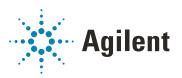

# OpenLab CDS

# Requirements and Supported Instruments Workstations, Clients, and Instrument Controller

## **Notices**

#### **Document Information**

Document No: D0007076 Rev. A Edition: 04/2021

## Copyright

© Agilent Technologies, Inc. 2015-2021

No part of this manual may be reproduced in any form or by any means (including electronic storage and retrieval or translation into a foreign language) without prior agreement and written consent from Agilent Technologies, Inc. as governed by United States and international copyright laws.

Agilent Technologies, Inc. 5301 Stevens Creek Blvd. Santa Clara, CA 95051,

USA

#### **Software Revision**

This guide is valid for revision 2.6 of Agilent OpenLab CDS.

#### Warranty

The material contained in this document is provided "as is," and is subject to being changed, without notice, in future editions. Further, to the maximum extent permitted by applicable law, Agilent disclaims all warranties, either express or implied, with regard to this manual and any information contained herein, including but not limited to the implied warranties of merchantability and fitness for a particular purpose. Agilent shall not be liable for errors or for incidental or consequential damages in connection with the furnishing, use, or performance of this document or of any information contained herein. Should Agilent and the user have a separate written agreement with warranty terms covering the material in this document that conflict with these terms, the warranty terms in the separate agreement shall control.

## **Technology Licenses**

The hardware and/or software described in this document are furnished under a license and may be used or copied only in accordance with the terms of such license.

## **Restricted Rights Legend**

U.S. Government Restricted Rights. Software and technical data rights granted to the federal government include only those rights customarily provided to end user customers. Agilent provides this customary commercial license in Software and technical data pursuant to FAR 12.211 (Technical Data) and 12.212 (Computer Software) and, for the Department of Defense, DFARS 252.227-7015 (Technical Data - Commercial Items) and DFARS 227.7202-3 (Rights in Commercial Computer Software or Computer Software Documentation).

#### **Safety Notices**

## **CAUTION**

A **CAUTION** notice denotes a hazard. It calls attention to an operating procedure, practice, or the like that, if not correctly performed or adhered to, could result in damage to the product or loss of important data. Do not proceed beyond a **CAUTION** notice until the indicated conditions are fully understood and met.

## WARNING

A WARNING notice denotes a hazard. It calls attention to an operating procedure, practice, or the like that, if not correctly performed or adhered to, could result in personal injury or death. Do not proceed beyond a WARNING notice until the indicated conditions are fully understood and met.

## In this Guide ...

This document details the minimum hardware and software requirements that need to be met to run an Agilent OpenLab Chromatography Data System (CDS). It is valid for Workstation, Workstation Plus, Client, or Analytical Instrument Controller components. It also lists supported Agilent and Non-Agilent instruments.

For server components, please see the *Agilent OpenLab Server and OpenLab ECM XT Hardware and Software Requirements* guide (ECM\_XT\_HardwareSoftwareRequirements.pdf), or the respective ECM requirements guide.

Table 1 Terms and abbreviations used in this document

| Term                    | Description                                                                                                    |
|-------------------------|----------------------------------------------------------------------------------------------------|
| Content Management      | Component of OpenLab Server used to manage your analytical data, including a database.                                                                                          |
| AIC                     | Agilent's Analytical Instrument Controller                                                                                                    |
| Control Panel           | Control Panel for Agilent OpenLab software                                                                                                    |
| Microsoft Control Panel | Part of the Microsoft Windows operating system                                                                                                    |
| Shared Services         | Set of administrative services that control, for example, the security policy and the central configuration of OpenLab CDS. Shared services are accessed via the Control Panel. |

## 1 Hardware Requirements

This chapter contains the hardware requirements for the different components of an OpenLab CDS system.

## 2 Software Requirements

This chapter contains the software requirements for the different components of an OpenLab CDS system.

## 3 Network Requirements

This chapter contains the network requirements for an OpenLab CDS system.

## 4 System Preparation Tool

The System Preparation Tool (SPT) checks and applies Windows settings on your machine.

## 5 Instrument Information

This chapter provides information on the instruments supported by the current revision of OpenLab CDS and the required respective instrument drivers and firmware revisions.

## 6 Software Compatibility

This chapter contains information on compatibility with other Agilent or non-Agilent software.

## **Contents**

#### **Hardware Requirements** OpenLab CDS Topologies 8 OpenLab CDS Client/Server System Topologies PC Recommendations Number of Instruments 18 Disk Space 22 Recommended OpenLab Server / OpenLab ECM XT configurations 22 2 **Software Requirements** 23 General Software Requirements 24 Operating Systems Database 27 Virtualization 28 Licensing 31 **Network Requirements** 32 Introduction 33 **Network Specifications** 34 About LAN Communications 37 Power Management 38 Specific Requirements for Compliant Systems 39 Firewall Settings **System Preparation Tool** 54 Use the System Preparation Tool 55 Reference of SPT Checks 5 Instrument Information 62

Instrument Drivers

Agilent LC and CE Instrument support 65
Agilent LC/MS Instrument support 75
Agilent GC System and Sampler support 77
Agilent GC/MS Instrument support 84
Other supported Agilent Instruments 85
Non-Agilent Instruments 86
OpenLab CDS VL WorkStation and OpenLab CDS VL WorkStation Plus Instruments 88

### 6 Software Compatibility 91

OpenLab CDS System Compatibility 92 Supported Content Management configurations 93 Compatible Libraries and Databases 94 Other Agilent Software 95

## 7 Sales and Support Assistance 96

# 1 Hardware Requirements

```
OpenLab CDS Topologies 8
OpenLab CDS Client/Server System Topologies 9
PC Recommendations 14
Workstation 14
Client 16
Analytical Instrument Controller (AIC) 17
Shared Services Server 17
Number of Instruments 18
Disk Space 22
Recommended OpenLab Server / OpenLab ECM XT configurations 22
```

This chapter contains the hardware requirements for the different components of an OpenLab CDS system.

OpenLab CDS Topologies

## OpenLab CDS Topologies

OpenLab CDS is available in different topologies. They differ on where the various software components (Clients, Shared Services and, if relevant, Content Management) are located. For details on the topologies refer to the respective installation guide or check with your Agilent representative.

#### OpenLab CDS Workstation and Workstation Plus

OpenLab CDS Workstation installations include all required components on the same PC.

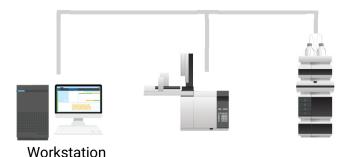

#### Networked Workstation

Networked Workstation is defined as a PC machine that supports both user interaction (i.e. sample submission and data review and processing) as well as automated functions (i.e. data acquisition and automated processing and printing). For OpenLab CDS, a Networked Workstation is an AIC used interactively for sample submission and data processing. The Client components are installed as part of the AIC installation.

#### OpenLab CDS Client/Server

With an OpenLab CDS Client/Server installation, you need multiple hardware components (see "OpenLab CDS Client/Server System Topologies" on page 9 for more detail). The *OpenLab CDS* software provides the CDS components on Analytical Instrument Controllers (AICs) and clients. On the server(s), the *OpenLab Server* software provides the Shared Services and Content Management components.

#### 1 Hardware Requirements

OpenLab CDS Client/Server System Topologies

For configurations with multiple servers, you will receive a starter pack with two OpenLab Server software licenses; in addition, you will need an OpenLab Content Management Index server.

## OpenLab CDS Client/Server System Topologies

Based on your expected system load, that depends on the number and type of instruments and users, OpenLab CDS Client/Server systems can be deployed with different topologies:

- 1-server all-in-one system (see Figure 1 on page 10),
- 2-server system: (see Figure 2 on page 11),
  - the database is hosted on a separate machine
- 4-server system (see Figure 3 on page 11)
  - Content Management and Shared Services on the first server
  - database on the second server
  - Index server on the third server
  - the file server on the fourth server
- as a Scalable System.

For more information on scalable systems, please refer to the *Agilent OpenLab Server and OpenLab ECM XT Scalable System installation guide* (available from the **Documentation** tab of the OpenLab installer).

Consult with your Agilent support representative to decide which topology is appropriate for your environment.

## **Hardware Requirements**

1

OpenLab CDS Client/Server System Topologies

The following diagrams are a conceptual representation of the system topology. They are not intended to represent the topology's network architecture.

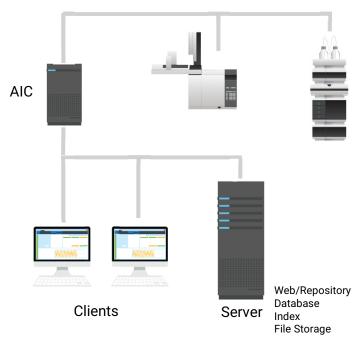

Figure 1 All-in-one topology: Clients and AIC link to one server

OpenLab CDS Client/Server System Topologies

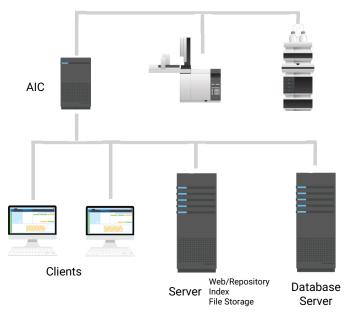

Figure 2 2-Server topology: Clients and AIC link to two dedicated servers.

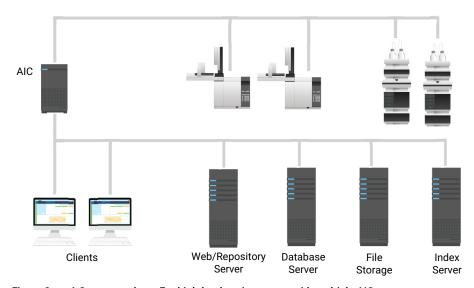

Figure 3 4-Server topology: For high-load environments with multiple AICs

#### **Hardware Requirements**

1

OpenLab CDS Client/Server System Topologies

## Cloud Services Compatibility

OpenLab CDS client/server installations with OpenLab ECM XT as backend can run in an Amazon Web Services (AWS) or Microsoft Azure cloud environment, where OpenLab ECM XT is configured as the secured repository for OpenLab CDS. AWS China and Azure China are not supported; more compatibility statements listed below.

The table below provides a simplified view of the possible cloud configurations. See your Agilent representative for detailed specifications and information on how to deploy OpenLab CDS with OpenLab ECM XT in a cloud environment. Customers with a SMA may also check the guide *OpenLab CDS Configuration in the Cloud* found on the Agilent Software Service Desk (https://servicedesk.li.agilent.com/plugins/servlet/desk).

Table 2 Supported Cloud configurations

| OpenLab components    | AWS EC2,<br>or<br>Azure VM | Azure File<br>storage, or<br>AWS S3 | AWS RDS | Azure SQL<br>(managed) |
|-----------------------|----------------------------|-------------------------------------|---------|------------------------|
| Workstations          | -                          | -                                   | -       | -                      |
| Clients               | С                          | С                                   | n/a     | n/a                    |
| Instrument controller | -                          | -                                   | n/a     | n/a                    |
| OpenLab ECM XT server | •                          | •                                   | n/a     | n/a                    |
| Index Server          | •                          | •                                   | n/a     | n/a                    |
| Database Server       | •                          | •                                   | •       | С                      |
| Content Storage       | •                          | •                                   | n/a     | n/a                    |
|                       |                            |                                     |         |                        |

#### Terms used:

| •    | supported       | AWS:          | Amazon Web Services                   |
|------|-----------------|---------------|---------------------------------------|
| -    | Not supported   | EC2:          | Elastic Compute Cloud                 |
| n/a: | not applicable  | RDS:          | Relational Database Service - managed |
| C:   | contact Agilent | S3:           | Simple Storage Solution               |
| VM:  | Virtual machine | File Storage: | File based storage                    |
|      |                 | Azure SQL:    | Azure database management service     |

#### 1 Hardware Requirements

OpenLab CDS Client/Server System Topologies

Additional Cloud Service compatibility statements:

- · English language only supported
- No support of AWS China nor Azure China
- On-Premises VM hosts must be at less than 50% capacity (client side)
- Azure Active Directory (AAD) is not supported
- · Oracle is not supported in the cloud

Check the Agilent website for current information on cloud deployment.

Cloud deployments with OpenLab ECM 3.x as backend are not supported under a standard support agreement.

PC Recommendations

## PC Recommendations

## NOTE

The following tables are intended to be guidelines for minimum hardware and may need to be adjusted based on your intended load. Consult with your Agilent support representative to decide which hardware and topology is appropriate for your needs. Factors to consider include number of logical instruments, concurrent users, and other connection points. See also calculations for "Disk Space" on page 22 and "Number of Instruments" on page 18.

## Workstation

The table below provides the minimum hardware configuration for Workstations with up to 4 instruments. Includes VL Workstations (Note: VL only supports 1 instrument)

The OpenLab CDS Workstation is available in two flavors: For storage in the local file system (OpenLab CDS Workstation software), or with a built-in Content Management database (OpenLab CDS Workstation Plus software). The workstation with Content Management (OpenLab CDS Workstation Plus) requires higher performing hardware.

Table 3 Minimum recommended hardware configuration for workstations

| Item                     | OpenLab CDS Workstation                                                                                                 | OpenLab CDS WS with<br>Content Management                                                                                                    |  |
|--------------------------|----------------------------------------------------------------------------------------------------|----------------------------------------------------------------------------------------------------|--|
| Processor speed (CPU)    | Intel® i5, i7, or Xeon E3 or equivalent 3.0 GHz or greater, 4 Core                                                      |                                                                                                    |  |
| Physical memory<br>(RAM) | 8 GB for 1-2 instrument or for up to 2 points configured 16 GB for 4 instruments or 3 or more instrument points         | 16 GB                                                                                                    |  |
|                          | Ensure that at least 4 GB is reserved for the Windows operating system.                                                 |                                                                                                    |  |
| Hard disk                | 1 x 500 GB 7200 RPM SATA drive<br>minimum<br>SSD drive recommended for better<br>performance<br>See Table 12 on page 22 | 2 x 500 GB or 1 TB 7200 RPM SATA<br>drive minimum <sup>1</sup><br>SSD drive recommended for better<br>performance<br>See Table 12 on page 22 |  |

**PC Recommendations** 

Table 3 Minimum recommended hardware configuration for workstations

| Item                  | OpenLab CDS Workstation                                                                                                    | OpenLab CDS WS with<br>Content Management |
|-----------------------|----------------------------------------------------------------------------------------------------|-------------------------------------------|
| Graphic<br>Resolution | 1600 x 900 minimum<br>1920 x 1080 recommended                                                                                         |                                           |
| RS-232 port           | 1 serial port required for selected instruments that are still using RS-232 communication. See instrument specifications for details. |                                           |
| USB port              | USB 2 required for installation via pro                                                                                               | vided media                               |
| LAN card              | 100 MB/1 GB LAN for instrument cor<br>2nd LAN card required for lab intrane                                                           |                                           |

 $<sup>^{1}</sup>$  If the computer has a disc array controller we recommend 2 x 1 TB in RAID1.

Recommended PCs for OpenLab CDS (as tested by Agilent, for Win 10 (64bit)):

- OpenLab CDS Workstation with File System storage: HP Z2 G4 Workstation: Intel Core i5 9500 3.0 GHz, with 8 GB RAM + option to add 8 GB,
- OpenLab CDS WS with Content Management: HP Z2 G4 Workstation: Intel Core i5 9500 3.6 GHz, with 16 GB RAM.

## Client

Table 4 Tested and recommended hardware configuration for a client

| Item                  | HW requirements                                                         |
|-----------------------|-------------------------------------------------------------------------|
| Processor             | Intel® i5, i7, or Xeon E3 or equivalent<br>3.0 GHz or greater<br>4 Core |
| Physical memory (RAM) | 8 GB                                                                    |
|                       | Ensure that at least 4 GB is reserved for the Windows operating system. |
| Hard disk             | 500 GB 7200 RPM SATA drives minimum or equivalent solid state drive     |
| USB port              | USB 2 required for installation via provided media                      |
| LAN Card              | 100 MB/1 GB LAN for instrument control                                  |
| Graphic resolution    | 1600 x 900 minimum<br>1920 x 1080 recommended                           |

Recommended PC, as tested by Agilent, for Win 10 (64 Bit): HP Z2 G4 with 8GB RAM

PC Recommendations

## **Analytical Instrument Controller (AIC)**

The below table is applicable for AICs with up to 6 instruments. For AIC's configured with fewer instruments, the amount of memory required by the system may be decreased.

Table 5 Tested and recommended hardware for a non-bundle Instrument Controller

| Item                                                         | HW requirements                                                                                                    |
|--------------------------------------------------------------|----------------------------------------------------------------------------------------------------|
| Processor                                                    | Intel® i5, i7, or Xeon E3 or equivalent<br>3.0 GHz or greater, 4 Core                                                                                                    |
| Physical memory (RAM)                                        | 16 GB reserve at least 4 GB for the Windows operating system.                                                                                                    |
| Hard disk                                                    | $2\times500$ GB or 1 TB 7200 RPM SATA drive minimum SSD drive recommended for better performance If the computer has a disc array controller Agilent recommends $2\times1$ TB in RAID1. |
| RS-232 port                                                  | 1 serial port required for selected instruments that are still using RS-223 communication. See instrument specifications for details.                                                   |
| USB port                                                     | USB 2 required for installation via provided media                                                                                                    |
| LAN card                                                     | 100 MB/1 GB LAN for instrument control 2nd LAN card required for house, to isolate the instrument's data traffic from the lab intranet connection.                                      |
| Graphic resolution (Monitor required for failover mode only) | 1600 x 900 minimum<br>1920 x 1080 recommended                                                                                                    |

Recommended PC, as tested by Agilent, for OpenLab CDS AICs:

HP Z2 G4 Workstation: Intel Core i5 9500 3.6 GHz, with 16 GB RAM

## **Shared Services Server**

A separate Shared Services server is needed for configurations with OpenLab ECM as storage backend. For more information, please refer to the *Configuring OpenLab with ECM* guide. It is available from the **Planning** tab of the OpenLab installer (**OpenLab Shared Services Server** branch).

## Number of Instruments

#### Instrument / Logical Instrument

An analytical system, made up of one or more modules that are configured together to achieve the desired analytical functionality. Also known as a system, i.e. an LC/MSD system.

#### **Points**

The relative level of load (load value) that an instrument or module puts on a physical or virtual system, aggregating CPU and RAM (memory) consumption. Different types of detectors require more processing power and memory than others, so they have been assigned higher "point" values.

# Concurrent sessions

The number of simultaneous connections to the system. This includes user connections and instrument connections. For OpenLab CDS, use Points as the measure of instrumentation as this reflects both number of instruments and the amount of data generated by each instrument system. See below for examples of number of points per instrument type.

#### Connections

Connection Licenses refer to the licenses required in the software in order to run a specific instrument configuration. Note: Points do not equal instrument connection licenses.

The instrument capacity (number of configurable instruments) per Workstation or AIC depends on the type of instrument configured. Work with your Agilent representative to ensure your system is configured sufficiently for your projected number of users, concurrent sessions, instruments, and load.

You can configure any number of instruments that sum up to 4 instrument points per OpenLab CDS Workstation (Standard configuration). Per OpenLab CDS VL Workstation you can configure 1 instrument with up to 2 instrument points.

Table 6 Number of Instruments per Workstation

| OpenLab CDS standard configuration                | number of instrument points  |
|---------------------------------------------------|------------------------------|
| Standalone Workstation                            | Up to 4 points               |
| Standalone Workstation with Content Management    | Up to 4 points               |
| Standalone VL Workstation                         | 1 instrument; up to 2 points |
| Standalone VL Workstation with Content Management | 1 instrument; up to 2 points |

Number of Instruments

Table 7 Number of Instruments per AIC

| OpenLab CDS AIC             | Instrument points per AIC <sup>1</sup> |
|-----------------------------|----------------------------------------|
| Standalone PC               | Up to 6 points                         |
| Virtualized PC <sup>2</sup> | Up to 6 points                         |
| Networked WorkStation       | Up to 4 points                         |
| Client/Server               | Scalable, with 6 points per AIC.       |

For customers migrating from OpenLab ChemStation their existing computer hardware is supported. In this case it is possible to configure up to 10 points per AIC. See OpenLab ChemStation documentation for ChemStation AIC specifications

## Load Approximations

The following tables provide some guidance how to approximate load-based requirements for different instruments. Note that the load is also depending on actual instrument utilization and number of users.

Table 8 Capacity (Points vs Connections) - Agilent Liquid Chromatography Instruments

| Module Type                                                              | Instrument<br>Points (load<br>value) | Connection<br>Licenses |
|--------------------------------------------------------------------------|--------------------------------------|------------------------|
| LC Instrument (= injector + pump + 2D detector <sup>1</sup> such as VWD) | 1                                    | 1                      |
| Additional LC 2D detector                                                | 0                                    | 0                      |
| LC 3D detector (such as DAD or (3D)FLD)                                  | 1                                    | 1                      |
| HDR (High Dynamic Range)                                                 | 2                                    | 1                      |
| Additional LC 3D detector                                                | 0                                    | 0 <sup>2</sup>         |
| MSD (Single quadrupole mass spectrograph)                                | 2                                    | 1                      |
| OpenLab CDS Client                                                       | 2                                    | 0                      |

<sup>&</sup>lt;sup>1</sup> Includes any detector connected via an Analog-to-Digital converter

<sup>&</sup>lt;sup>2</sup> AIC virtualization is supported but not recommended

 $<sup>^2\,</sup>$  Assuming the same DAD model or a 3D-FLD. If a different DAD model is configured, an additional license is required

**Number of Instruments** 

Table 9 Capacity (Points vs Connections) – Agilent Gas Chromatography Instruments

| Module Type                                                | Instrument<br>Points (load<br>value) | Connection<br>Licenses |
|------------------------------------------------------------|--------------------------------------|------------------------|
| GC Instrument (GC=Inlet + detector i.e. FID <sup>1</sup> ) | 1                                    | 1                      |
| Additional GC detector/ Headspace                          | 0                                    | 0                      |
| GC Sampler e.g. PAL, Headspace                             | 0                                    | 0                      |
| MSD (Single quadrupole mass spectrometer)                  | 2                                    | 1                      |
| OpenLab CDS Client                                         | 2                                    | 0                      |

<sup>&</sup>lt;sup>1</sup> Includes any detector connected via an Analog-to-Digital converter

Table 10 Capacity (Points vs Connections) - Other

|                                              | Point Value<br>(load value) | Connection<br>Licenses                    |
|----------------------------------------------|-----------------------------|-------------------------------------------|
| A2D instrument <sup>1</sup>                  | 1                           | 1 Non-Agilent<br>Instrument<br>connection |
| Agilent Instrument with A2D <sup>2</sup>     | 0                           | 0                                         |
| Non-Agilent Instrument with A2D <sup>3</sup> | 0                           | 0                                         |
| Test Services (QualA)                        | 1                           | 0                                         |

<sup>&</sup>lt;sup>1</sup> For a system that is configured using only an A2D module

NOTE

The instruments points can be different for non-Agilent instruments. Please check the respective driver documentation.

 $<sup>^2</sup>$   $\,$  For a system that includes an A2D module as part of a supported Agilent instrument configuration, e.g. a 8890 with additional detector connected through A2D  $\,$ 

<sup>&</sup>lt;sup>3</sup> For a system that includes an A2D module as part of a supported non-Agilent instrument configuration, e.g. Waters LC with additional detector connected through A2D

# Hardware Requirements Number of Instruments

Capacity approximations for some example configurations:

Table 11 Examples

1

| System         | Points (Capacity) | Connections (Licenses)                     |
|----------------|-------------------|--------------------------------------------|
| LC + DAD       | 2 points          | 2 Connections (1x LC + 1x LC 3D)           |
| LC + HDR DAD   | 3 points          | 2 Connections (1 x LC + 1 x LC 3D)         |
| LC + DAD + FLD | 2 points          | 2 Connections (1 x LC + 1 x LC 3D)         |
| LC + MS        | 3 points          | 2 Connections (1x LC + 1x MS)              |
| LC + MS + DAD  | 4 points          | 3 Connections (1x LC + 1x MS + 1xLC 3D)    |
| GC with HS     | 1 point           | 1 Connection (1x GC; HSS is 0 connections) |
| GC + MS        | 3 points          | 2 Connections (1x GC +1x MS)               |

Disk Space

## Disk Space

Disk space requirements should be adjusted based on the number and type of instruments and archival periodicity. Agilent recommends providing disk space for one year of lab operation in addition to the operating system and OpenLab CDS requirements.

Table 12 Typical expected file sizes

|                 | Run time | Description                                                                     | Expected data size |
|-----------------|----------|---------------------------------------------------------------------------------|--------------------|
| 2D data         | 60 min   | 10 Hz, 2 channel data                                                           | 300-700 KB         |
| 3D data         | 60 min   | 10 Hz, 5 channel data, plus<br>spectra at 1 nm resolution<br>from 200 to 400 nm | 100-300 MB         |
| LC/MS data (SQ) | 60 min   | Scan mode                                                                       | 20-40 MB           |
| GC/MS data (SQ) | 60 min   | Scan mode                                                                       | 50-300 MB          |
| GC/MS data (SQ) | 60 min   | SIM mode with 2 ions                                                            | 1-3 MB             |

# Recommended OpenLab Server / OpenLab ECM XT configurations

Table 13 Recommended OpenLab Server / OpenLab ECM XT configurations

| Concurrent Sessions <sup>1</sup> | Instruments in Lab | Recommended OpenLab<br>Server Configuration |
|----------------------------------|--------------------|---------------------------------------------|
| Up to 50                         | Up to 25           | All-in-One Server                           |
| Up to 90                         | Up to 50           | Two-server                                  |
| Up to 115                        | Up to 100          | Four-server                                 |
| Up to 290                        | Above 100          | Scalable                                    |

<sup>1</sup> see Definition of Capacity (Points vs Connections) for details on how to calculate Concurrent Sessions for OpenLab CDS

# 2 Software Requirements

General Software Requirements 24
Operating Systems 25
Database 27
Virtualization 28
Licensing 31

This chapter contains the software requirements for the different components of an OpenLab CDS system.

**General Software Requirements** 

# General Software Requirements

| Component                       | Details                                                                                                    |
|---------------------------------|----------------------------------------------------------------------------------------------------|
| .NET framework                  | Both versions are required: • .NET 3.5.x                                                                                                    |
|                                 | <ul><li>and</li><li>.NET 4.x (will be installed by the OpenLab Installer if needed)</li></ul>                                                                                                    |
| Web browser                     | <ul> <li>Google Chrome 40 or higher</li> <li>Microsoft Edge (Chromium-based, as provided with the supported Win10 versions)</li> <li>Internet Explorer 11 (for backwards compatibility only; not supported for Test Services, and Sample Scheduler for OpenLab)</li> </ul> |
| Antivirus software <sup>1</sup> | <ul> <li>Symantec Endpoint Protection</li> <li>Trend Micro</li> <li>Microsoft Security Essentials</li> <li>McAfee</li> </ul>                                                                                                    |

The listed antivirus software has been tested and is recommended by Agilent. However, the support is not limited to this software. Check with your Agilent service person in case you want to use other software.

You may use a PDF viewer to open PDF manuals in OpenLab Help & Learning. The PDF viewer is not required for the system to function correctly.

# Operating Systems

## **Supported Operating Systems**

Table 14 Supported Operating Systems

| Windows Product                                                                                                 | Workstation | Networked<br>WorkStation <sup>1</sup> | Client   | AIC        |
|----------------------------------------------------------------------------------------------------|-------------|---------------------------------------|----------|------------|
| Windows 10 Pro, 64 bit<br>(version 2004 or higher)<br>Windows 10 Enterprise, 64 bit<br>(version 1909 or higher) | <b>√</b>    |                                       | <b>V</b> |            |
| Windows Server 2016 64-bit<br>Standard or Datacenter                                                            | ×           | <b>√</b> 2                            | 3        | <b>√</b> 2 |
| Windows Server 2019 64-bit<br>Standard or Datacenter                                                            | ×           | <b>√</b> 2                            | 3        | <b>√</b> 2 |

Networked WorkStation is defined as a PC machine that supports both user interaction (i.e. sample submission and data review and processing) as well as automated functions (i.e. data acquisition and automated processing and printing). For OpenLab CDS a Networked Workstation is an AIC used interactively for sample submission and data processing.

For Windows 10 LTSC, 64 bit: Please contact your Agilent representative.

## **Language Compatibility**

User interfaces are displayed in the language of the Windows operating system for the following languages:

- English
- Chinese
- Japanese
- Brazilian Portuguese
- Russian

supported, but not recommended

<sup>3</sup> virtual environment

### 2 Software Requirements

**Operating Systems** 

The English language OpenLab CDS software is also supported with Western European language operating systems, provided the OS Regional Settings are configured correctly. Note, that Test Services (QualA) are supported only with English, Chinese, Japanese and Brazilian Portuguese Windows OS languages.

Non-localized instrument drivers are supported; They will appear in English even when running localized versions of OpenLab CDS.

NOTE

Customized locale settings might be required for Non-Agilent drivers. Please check the localization statement in the driver documentation.

### 2 Software Requirements

Database

## Database

OpenLab CDS Workstation uses a PostgreSQL database to host the Data Repository.

OpenLab CDS Workstation Plus uses a PostgreSQL database for Shared Services, the Data Repository and Content Management. It is installed and configured automatically during installation. Agilent supports only the use of the PostgreSQL version as installed by the OpenLab software.

For information on Content Management Databases please refer to OpenLab Server / OpenLab ECM XT, or OpenLab ECM documentation, respectively.

For information on Databases for standalone Shared Services Server please check the manual "Configuring OpenLab CDS with OpenLab ECM".

Virtualization

## Virtualization

OpenLab CDS supports two separate virtualization technologies: *Application Publishing Technologies* such as Microsoft Remote Desktop Services (RDS/Terminal Server) and *Operating System Virtualization Technologies* such as Hyper-V for Windows Server, sometimes known as hardware virtualization.

#### Thin Client or Remote Access

OpenLab CDS has been tested with the following virtualization software. Note that the resource requirements are equal to those of the physical machines. On-Premises VM hosts must be at less than 50% capacity (client side).

Tested client application virtualization software

- Microsoft Remote Desktop Services (RDS/Terminal Server)
   Additional Information from Microsoft:
   https://docs.microsoft.com/en-us/windows-server/remote/remote-desktop-services/rds-deploy-infrastructure
- Citrix XenApp

Additional Information from Citrix: https://docs.citrix.com/en-us/citrix-application-delivery-management-soft ware/current-release/deploy.html

#### NOTE

For Citrix or plain Windows RDS, at least the **OpenLab Control Panel** needs to be registered on the server side to be shared for 'thin client' access. For the default installation folder this is: C:\Program Files (x86)\Agilent Technologies\OpenLab Services\UI\Agilent.OpenLab.ControlPanel.exe.

Further programs to optionally register for sharing are:

- OpenLab Help and Learning C:\Program Files (x86)\Agilent Technologies\
   OpenLabHelp\en\index.htm
- Parts Finder C:\Program Files (x86)\Agilent Technologies\Parts Finder\ Parts Finder\PartsFinder.exe
- IMPORT eMethod C:\Program Files (x86)\Agilent Technologies\ eMethodWizard\Agilent.eMethodWizard.OpenLabCDS.exe

Virtualization

## NOTE

Be aware of a potential conflict when using an All-in-one Citrix environment: Both Citrix and OpenLab CDS use port 27000 for the License Manager Daemon. See "Firewall Settings" on page 40.

Tested client application virtualization software:

- VMware vSphere for Windows Server 2016 and 2019
- Hyper-V for Windows Server

#### NOTE

To prevent OpenLab CDS licensing issues when using client application virtualization software, disable the (default) dynamic MAC Address. The product licensing is based on the Mac address of the server. A change of Mac Address, will break licensing and the application won't be functional.

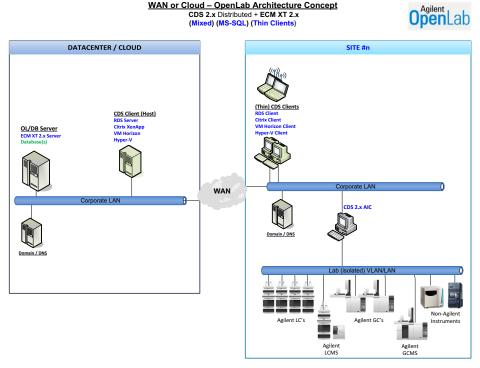

Figure 4 Example Topology

Please contact Agilent if you are interested in other application publishing technologies such as VMWare Horizon View.

#### 2 Software Requirements

Virtualization

AICs

Virtualizing AICs is supported with VMWare vSphere.

Agilent does not recommend virtualizing AICs due to the added risks associated with not locating the AIC near to the instrumentation. The Instrument-to-AIC connection is outside of the OpenLab communication redundancy protocols and, to reduce the chance of non-recoverable communication issues, it is recommended that this connection be in a local network. It is the responsibility of the customer to make the appropriate risk assessment when choosing where and how to deploy the AIC within their environment.

#### More Information

For details on virtualization of OpenLab servers please check the *OpenLab Server* and *ECM XT Hardware* and *Software Requirements Guide* (ECM\_XT\_HardwareSoftwareRequirements.pdf), or contact your Agilent support representative.

## 2 Software Requirements

Licensing

# Licensing

OpenLab CDS uses FlexNet Publisher (v. 11.12) for the distribution and tracking of license entitlements. This software is installed with the OpenLab CDS components.

# 3 Network Requirements

Introduction 33

Network Specifications 34

About LAN Communications 37

Power Management 38

Specific Requirements for Compliant Systems 39

Firewall Settings 40

This chapter contains the network requirements for an OpenLab CDS system.

#### **Network Requirements**

Introduction

3

## Introduction

OpenLab CDS systems rely on network infrastructure in order to support the communication between various system nodes. This communication is based on standard TCP/IP protocols. In order to provide optimum performance and uptime, the network must meet design criteria for available bandwidth, IP address assignment, name resolution and appropriate isolation of the lab subnet from the corporate network.

Use of other network topologies, such as wide area networks (WAN), are considered *non-standard configurations* and it is your responsibility to ensure performance to these specifications.

Cloud topologies are supported for OpenLab CDS. Please see "Cloud Services Compatibility" on page 12 for details.

## Network Specifications

The specifications provided below apply to one or several of the following OpenLab network points:

- Client running OpenLab CDS
- Analytical Instrument Controller (AIC)
- Content Management server (OpenLab Server, ECM, or ECM XT)
- Shared Services Server (only in conjunction with OpenLab ECM 3.x.)
- Database Server
- File Server

The following diagram gives an overview of OpenLab network recommendations. Depending on the OpenLab products you have configured, your network may or may not include all of the network components described here.

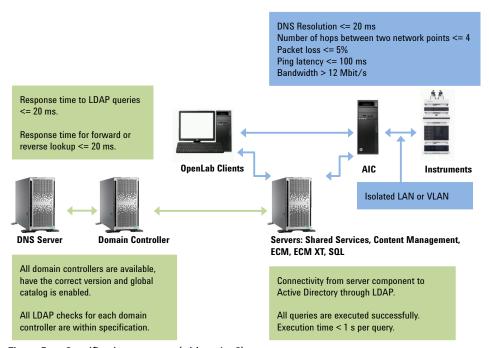

Figure 5 Specification summary (without laaS)

Table 15 Basic network requirements

| Check                                                                                                    | Specification                                                                                                    |  |
|----------------------------------------------------------------------------------------------------|----------------------------------------------------------------------------------------------------|--|
| Max MTU for Local Interfaces                                                                                                    | > 999                                                                                                    |  |
| MTU size                                                                                                    | MTU size on all segments of the packet path is the same                                                                                                    |  |
| IP Address Resolution Time (DNS Resolution)                                                                                                    | <= 20 ms<br><= 200 ms server to internet                                                                                                    |  |
| Number of hops between two network points                                                                                                    | <= 4<br><= 2 for Shared Services Server and SQL Server<br><= 2 for Shared Services Server and Content<br>Management Server                                                                 |  |
| Packet loss                                                                                                    | <= 5 %                                                                                                    |  |
| Percentage of loss by using ICMP protocol                                                                                                    | 0 %                                                                                                    |  |
| Ping latency                                                                                                    | <= 100 ms                                                                                                    |  |
| Bandwidth                                                                                                    | > 12 Mbps                                                                                                    |  |
| Overall throughput for TCP and UDP protocols                                                                                                    | >= 10 Mbps<br>>= 100 Mbps for Shared Services Server and SQL<br>Server<br>>= 100 Mbps for Shared Services Server and Content<br>Management Server<br>>= 100 Mbps for ECM Server and Client |  |
| Connectivity from server component to Active Directory through LDAP:  Retrieve 2000 users from AD  Get all available domains  Get global catalog                                                                                                    | All queries are executed successfully. Execution time is < 1 s per query.                                                                                                    |  |
| All domains trusted from the currently running domain:  Domain Controller is available and the tool can establish connection  Requires domain functional levels Windows Server 2008 or higher  Global catalog is enabled  Run all standard LDAP Checks | All domain controllers are available, have the correct version and global catalog is enabled. All LDAP checks for each domain controller are within specification.                         |  |

**Network Specifications** 

Table 16 Additional network requirements for Shared Services Server and Domain Controller Server

| Check                         | Specification |
|-------------------------------|---------------|
| Response time to LDAP queries | <= 20 ms      |

Additional network specifications for connections with a DNS Server:

- Shared Service Server and DNS Server
- ECM Server and DNS Server
- SQL Server and DNS Server
- Client and DNS Server

Table 17 Additional network specifications for DNS Server

| Check                                          | Specification |
|------------------------------------------------|---------------|
| Response time for forward lookup like nslookup | <= 20 ms      |
| Response time for reverse lookup like nslookup | <= 20 ms      |

### About LAN Communications

When using LAN communications to connect workstations to an instrument, use one of these methods:

- Connect via an isolated switch using standard CAT-5 network cabling
- LAN communication hardware should be 100/1000 mbps (or higher) speed capable.

### NOTE

The J4100 Jet Direct Card is not supported. For example, use a G1369 LAN interface card instead

- NIC teaming: LAN cards should not be teamed on workstations, instrument controllers, or clients.
- LAN communication must be on the same subnet as instruments, and preferably on the same segment.

#### NOTE

See the separate driver installation guides for further information regarding vendor specific instrument connections. GPIB or RS232 might be required.

**Power Management** 

## Power Management

Avoid data capture or transfer interruptions in your data acquisition system by making network communication cards available for instrument and system component communications.

Windows may be set to turn instruments/components off to save power while sleeping or hibernating. To change this setting:

- 1 In the Microsoft Control Panel, open the **Network and Sharing Center**<sup>1</sup>.
- 2 Select Change adapter settings. Right-click Local Area Connection > Properties > Configure.
- 3 Select the **Power Management** tab.
- 4 Clear the Allow the computer to turn off this device to save power check box.

<sup>&</sup>lt;sup>1</sup> View the items by icon to see a list of all items.

#### 3 Network Requirements

Specific Requirements for Compliant Systems

# Specific Requirements for Compliant Systems

If you intend to use your system in a compliant environment, ensure the following settings related to time synchronization:

- Your network must have a time synchronization service to make sure that all systems are using a consistent and valid time.
- To ensure that users cannot change the time, users must not operate using an administrator account.

# Firewall Settings

#### Terms used in the following tables

| ATS     | Audit Trail Service     |
|---------|-------------------------|
| CertSvc | Certificate Service     |
| CM      | Content Management      |
| DCS     | Data Collection Service |
| DR      | Data Repository         |
| OLSS    | OpenLab Shared Services |

If you are using a third party firewall or antivirus software on a network with OpenLab CDS, you need to open the firewall ports listed in the following tables to allow communication between the system components of OpenLab CDS. These apply to workstations as well as to Client/Server systems as component communications rely on these communication channels. The OpenLab CDS installer will automatically open these ports on an enabled Windows firewall during installation.

## OpenLab Server or OpenLab ECM XT Server

Table 18 OpenLab Server - Inbound Rules

| Application                                | Protocol | Port | Remote<br>System | Description                                                                           |
|--------------------------------------------|----------|------|------------------|---------------------------------------------------------------------------------------|
| CM Server <sup>1</sup>                     | FTP      | 21   | Any              | [Optional] Only if FTP service is turned on for OpenLab Server. By default it is off. |
| OpenLab Reverse<br>Proxy (Apache<br>HTTPD) | HTTP     | 80   | Any              | OpenLab Reverse Proxy                                                                 |
| OpenLab Reverse<br>Proxy (Apache<br>HTTPD) | HTTPS    | 443  | Any              | OpenLab Reverse Proxy                                                                 |

Table 18 OpenLab Server - Inbound Rules

| Application                                   | Protocol     | Port           | Remote<br>System                                    | Description                                                                                                    |
|-----------------------------------------------|--------------|----------------|-----------------------------------------------------|----------------------------------------------------------------------------------------------------|
| OLSS Diagnostics                              | TCP<br>(WCF) | 3424           | Clients,<br>AICs,<br>Servers                        | Used for collecting diagnostic logs                                                                                                    |
| Content<br>Management<br>PostgreSQL Server    | TCP          | 5432           | Alfresco                                            | For database access                                                                                                    |
| DR PostgreSQL<br>Server                       | TCP          | 5433           | DR Services                                         | Database port (Firewall rule gets applied during installation of DR) Used by all internal and external applications + services, which connect against DR/PG: DCS, Audit Trail Service, Test Services (QualA) |
| CM Server <sup>1</sup>                        | TCP          | 5701           | Cluster<br>Servers                                  | OpenLab Server Cluster between the nodes Used by Tomcat.                                                                                                    |
| Data Collection<br>Service (DCS) <sup>2</sup> | HTTP         | 6328           | Any                                                 | DCS Legacy Port (ChemStation and CDS 2.4 and earlier).                                                                                                    |
| OLSS Server                                   | TCP          | 6570           | Clients, AICs                                       | OpenLab Licensing (Flexera) Server                                                                                                    |
| OLSS Server                                   | TCP<br>(WCF) | 6577           | Clients, AICs                                       | OpenLab Shared Services WCF API                                                                                                    |
| OLSS Server                                   | HTTP         | 6624           | Clients,<br>AICs, Others                            | Legacy Shared Services REST API<br>Legacy Licensing Support service REST API                                                                                                    |
| OLSS Server                                   | HTTP         | 6625           | Clients, AICs                                       | Shared Services REST API<br>Licensing Support service REST API                                                                                                    |
| OLSS Server                                   | TCP          | 8084           | Clients, AICs                                       | Licensing Support service WCF API                                                                                                    |
| OLSS Server                                   | TCP          | 8085<br>- 8099 | Clients, AICs                                       | OpenLab Licensing view-only web UI<br>(Flexera). Default is 8090. Other ports may<br>be used if 8090 is in use.                                                                                              |
| CM Server <sup>1</sup>                        | HTTPS        | 8443           | CM and<br>Index Server                              | OpenLab Server website and REST APIs for index service                                                                                                    |
| CM Search Service <sup>3</sup>                | TCP          | 8983           | Internal<br>from CM                                 | Search Service (Index Server)<br>Used by Java.                                                                                                    |
| CM Server <sup>1</sup>                        | HTTP         | 9083           | Internal<br>(accessed<br>via Reverse<br>Proxy only) | OpenLab Server website and REST APIs                                                                                                    |

Table 18 OpenLab Server - Inbound Rules

| Application                                                                                           | Protocol | Port             | Remote<br>System                                 | Description                                                                                                    |
|----------------------------------------------------------------------------------------------------|----------|------------------|--------------------------------------------------|----------------------------------------------------------------------------------------------------|
| Test Services<br>(QualA)                                                                              | HTTPS    | 9092             | Any                                              | Test Services Web Service hosts REST APIs and website on this port. The port number can be changed using Test Services Config tool.                                                                |
| Reverse Proxy<br>Configuration<br>Service <sup>4</sup>                                                | HTTP     | 12876            | Internal<br>(accessible<br>on localhost<br>only) | Reverse Proxy Configuration Service hosts<br>REST APIs to configure the Reverse Proxy<br>Server (by programmatically modifying the<br>configuration file).                                         |
| OLSS Server                                                                                           | TCP      | 27000<br>- 27009 | Clients, AICs                                    | OpenLab Licensing (Flexera) Server                                                                                                    |
| Data Collection<br>Service <sup>2</sup><br>CertSvc <sup>5</sup><br>Audit Trail Service<br>OLSS Server | HTTPS    | 52088            | Any                                              | Data Collection Service Certificate Service Audit Trail Service Shared Services REST API Licensing Support services REST API Test Services (QualA) Central Mgmt Service Sample Scheduler Webserver |
| RabbitMQ Server                                                                                       | TCP      | 5671,<br>5672    | Any                                              | AMQP Ports (http, https)                                                                                                    |
|                                                                                                    |          | 15671,<br>15672  | Any                                              | RabbitMQ Management UI (http/https)                                                                                                    |
|                                                                                                    |          | 4369             | Server,<br>Clients                               | Peer discovery service (used by RabbitMQ nodes and CLI tools)                                                                                                    |

<sup>&</sup>lt;sup>1</sup> C:\Program Files (x86)\Agilent Technologies\OpenLAB Data Store\tomcat\bin\tomcat8.exe

<sup>&</sup>lt;sup>2</sup> C:\Program Files\Agilent Technologies\OpenLab Data Collection Server\Bin\DataCollectionService.exe

<sup>&</sup>lt;sup>3</sup> C:\Program Files (x86)\Agilent Technologies\OpenLAB Data Store\java\bin\java.exe

C:\Program Files (x86)\Agilent Technologies\OpenLab Reverse Proxy Configuration Service\ConfigurationService\Agilent.OpenLab.ReverseProxy.ConfigurationService.exe

No program configured in Windows Firewall - exe path is: C:\Program Files\Agilent Technologies\OpenLab Certificate Service\Bin\Agilent.OpenLab.CertService.CertServiceCore.exe

OpenLab Server - Outbound Rules Table 19

| Application     | Protocol | Port        | Remote<br>System      | Description                                                                                          |
|-----------------|----------|-------------|-----------------------|----------------------------------------------------------------------------------------------------|
| OLSS Server     | TCP      | 25          | Email Server          | If email server uses a different port, or uses secure ports, the destination port will be different. |
| OLSS Server     | TCP/UDP  | 53          | DNS Server            | DNS                                                                                                  |
| OLSS Server     | TCP/UDP  | 67, 68      | DHCP<br>Server        | DHCP or BootP                                                                                        |
| OLSS Server     | TCP      | 137<br>-139 | NetBios<br>WINS       | For NetBios/Name resolution for NT Share                                                             |
| OLSS Server     | TCP      | 389         | LDAP Server           | LDAP                                                                                                 |
| OLSS Server     | TCP      | 445         | NAS/Share<br>Server   | Server Message Block (SMB). Used for storage on a remote NAS share.                                  |
| OLSS Server     | TCP      | 636         | Secure<br>LDAP Server | Secure LDAP                                                                                          |
| CM Server, OLSS | TCP      | 1433        | SQL Server            | Only when using MS SQL Server.<br>Configurable.                                                      |
| CM Server, OLSS | UDP      | 1434        | SQL Server            | Only when using MS SQL Server. UDP                                                                   |
| CM Server, OLSS | TCP      | 1521        | Oracle<br>Server      | Only when using Oracle Server.<br>Configurable.                                                      |
| OLSS Server     | TCP      | 3268        | LDAP Server           | Global Catalog LDAP                                                                                  |
| OLSS Server     | TCP      | 3269        | LDAP Server           | Global Catalog LDAP SSL                                                                              |
| CM Server, OLSS | TCP      | 5432        | PostgreSQL<br>Server  | Only when using external PostgreSQL<br>Server. Configurable                                          |

### **ECM XT Add-ons**

Table 20 ECM XT Add-ons - Inbound Rules

| Application      | Protocol | Port | Remote<br>System              | Description                                                    |
|------------------|----------|------|-------------------------------|----------------------------------------------------------------|
| Import Scheduler | HTTP     | 9091 | Server,<br>Services for<br>CM | Import Scheduler communication port for Web UI and REST API    |
| Import Scheduler | HTTPS    | 9093 | Server,<br>Services for<br>CM | Import Scheduler communication port for<br>Web UI and REST API |

# OpenLab CDS AICs

Table 21 AIC - Inbound Rules

| Application              | Protocol | Port | Remote<br>System             | Description                                                                                                    |
|--------------------------|----------|------|------------------------------|----------------------------------------------------------------------------------------------------|
| OLSS Storage Client      | TCP      | 2886 | localhost                    | OpenLab Automation Server, used by<br>Storage client                                                                                |
| OLSS Diagnostics         | TCP      | 3424 | Clients,<br>AICs,<br>Servers | Used for collecting diagnostics logs.                                                                                               |
| OLSS Storage Client      | HTTP     | 6628 | Clients                      | Remote Work Area REST API                                                                                                    |
| OLSS Storage Client      | HTTPS    | 6629 | Clients                      | Remote Work Area REST API                                                                                                    |
| Test Services<br>(QualA) | TCP      | 9092 | Any                          | Test Services Web Service hosts REST APIs and website on this port. The port number can be changed using Test Services Config tool. |
| Acquisition              | TCP      | 9753 | Clients                      | CDS 2.5 or earlier Messaging communication                                                                                          |
| Acquisition              | HTTPS    | 9753 | Clients                      | CDS 2.6 or later Messaging communication                                                                                            |

Table 22 AIC - Outbound Rules

| Application                                           | Protocol      | Port             | Remote<br>System         | Description                                                                                                    |
|-------------------------------------------------------|---------------|------------------|--------------------------|----------------------------------------------------------------------------------------------------|
|                                                       | TCP/UDP       | 53               | DNS Server               | DNS                                                                                                    |
|                                                       | TCP/UDP       | 67,<br>68        | DHCP<br>Server           | DHCP or BootP                                                                                                    |
| СМ                                                    | TCP           | 80               | OpenLab<br>Server        | OpenLab Server website and REST APIs.                                                                            |
| СМ                                                    | TCP           | 443              | OpenLab<br>Server        | OpenLab Server secure website & Secure REST APIs. Needed only if HTTPS is used.                                  |
| OLSS Licensing API                                    | TCP           | 6570             | OpenLab<br>Server        | OpenLab Licensing (Flexera) Server                                                                               |
| OLSS Client API                                       | TCP           | 6577             | OpenLab<br>Server        | OpenLab Shared Services WCF APIs                                                                                 |
| OLSS Client API,<br>Control Panel                     | HTTP          | 6624             | Clients,<br>AICs, Others | Legacy Shared Services REST API<br>Legacy Licensing Support service REST API                                     |
| Control Panel                                         | HTTP          | 6625             | Clients, AICs            | Shared Services REST API<br>Licensing Support service REST API                                                   |
| Control Panel                                         | TCP           | 8084             | Clients, AICs            | Licensing Support service WCF API                                                                                |
| Control Panel                                         | TCP           | 8085<br>- 8099   | OpenLab<br>Server        | OpenLab Licensing view-only Web UI<br>(Flexera). Default is 8090. If 8090 is in use,<br>other ports may be used. |
| Control Panel                                         | TCP           | 27000<br>- 27009 | OpenLab<br>Server        | OpenLab Licensing (Flexera) Server                                                                               |
| Control Panel                                         | HTTPS         | 52088            | Any                      | Shared Services REST API                                                                                         |
| OLCF Data<br>Collection API, Data<br>Collection Agent | HTTP<br>HTTPS | 6328<br>52088    | OpenLab<br>Server        | Data Collection Service, 6328 used as fallback only if https is not available                                    |
| Sample Scheduler                                      | HTTPS         | 52088            | OpenLab<br>Server        | Sample Scheduler activation check                                                                                |
| Sample Scheduler                                      | TCP           | 5433             | OpenLab<br>Server        | Sample Scheduler OLDR connection (only if activated, only if OLDR configuration)                                 |

Please see the Table 29 on page 50 and Table 30 on page 52 sections for additional ports that are used by an AIC to communicate with instruments.

# OpenLab CDS Clients

Table 23 Client - Inbound Rules

| Application              | Protocol | Port | Remote<br>System             | Description                                                                                                    |
|--------------------------|----------|------|------------------------------|----------------------------------------------------------------------------------------------------|
| OLSS Storage Client      | TCP      | 2886 | localhost                    | OpenLab Automation Service                                                                                                    |
| Control Panel            | TCP      | 3424 | Clients,<br>AICs,<br>Servers | Used for collecting diagnostics logs                                                                                               |
| Test Services<br>(QualA) | TCP      | 9092 | Any                          | Test Services Web Service hosts REST APIs and website on this port. The port number can be changed using Test Services Config tool |

Table 24 Client - Outbound Rules

| Application                       | Protocol | Port      | Remote<br>System         | Description/Comments                                                            |
|-----------------------------------|----------|-----------|--------------------------|---------------------------------------------------------------------------------|
|                                   | TCP/UDP  | 53        | DNS Server               | DNS                                                                             |
|                                   | TCP/UDP  | 67,<br>68 | DHCP<br>Server           | DHCP or BootP                                                                   |
|                                   | TCP      | 80        | OpenLab<br>Server        | OpenLab Server website and REST APIs.                                           |
|                                   | TCP      | 443       | OpenLab<br>Server        | OpenLab Server secure website & Secure REST APIs. Needed only if HTTPS is used. |
| OLSS Licensing API                | TCP      | 6570      | OpenLab<br>Server        | OpenLab Licensing (Flexera) Server                                              |
| OLSS Client API                   | TCP      | 6577      | OpenLab<br>Server        | OpenLab Shared Services WCF APIs                                                |
| OLSS Client API,<br>Control Panel | HTTP     | 6624      | Clients,<br>AICs, Others | Legacy Shared Services REST API<br>Legacy Licensing Support service REST API    |
| Control Panel                     | HTTP     | 6625      | Clients, AICs            | Shared Services REST API<br>Licensing Support service REST API                  |
|                                   | TCP      | 6628      | AIC                      | Agilent OpenLab remote work area. Client talks to AICs on this port             |
| Control Panel                     | TCP      | 8084      | Clients, AICs            | Licensing Support service WCF API                                               |

Table 24 Client - Outbound Rules

| Application                                           | Protocol      | Port            | Remote<br>System  | Description/Comments                                                                                                    |
|-------------------------------------------------------|---------------|-----------------|-------------------|----------------------------------------------------------------------------------------------------|
| Control Panel                                         | TCP           | 8085<br>- 8099  | OpenLab<br>Server | OpenLab Licensing view-only web UI<br>(Flexera). Default is 8090. If 8090 is in use,<br>Flexera web UI is automatically moved to<br>another port in the 8085-8099 range |
| Acquisition                                           | TCP           | 9753            | AIC               | CDS 2.5 or earlier Messaging communication                                                                                                    |
| Acquisition                                           | HTTPS         | 9753            | AIC               | CDS 2.6 or later Messaging communication                                                                                                    |
| Control Panel                                         | TCP           | 27000<br>-27009 | OpenLab<br>Server | OpenLab Licensing (Flexera) Server                                                                                                    |
| Control Panel                                         | HTTPS         | 52088           | Any               | Shared Services REST API                                                                                                    |
| OLCF Data<br>Collection API, Data<br>Collection Agent | HTTP<br>HTTPS | 6328<br>52088   | OpenLab<br>Server | Data Collection Service, 6328 used as fallback only if https is not available                                                                                           |
| Sample Scheduler                                      | HTTPS         | 52088           | OpenLab<br>Server | Sample Scheduler activation check                                                                                                    |
| Sample Scheduler                                      | TCP           | 5433            | OpenLab<br>Server | Sample Scheduler OLDR connection (only if activated, only if OLDR configuration)                                                                                        |

## OpenLab ECM 3.x Server

Table 25 ECM 3.x Server - Inbound Rules

| Application                                            | Protocol | Port  | Remote<br>System                                 | Description                                                                                                    |
|--------------------------------------------------------|----------|-------|--------------------------------------------------|----------------------------------------------------------------------------------------------------|
|                                                        | TCP      | 80    | Clients                                          | OpenLab ECM Server website and REST APIs operate on this port. Configurable.                                                                                                    |
|                                                        | TCP      | 443   | Clients                                          | OpenLab ECM Server secure website & REST APIs operate on this port.                                                                                                    |
| Reverse Proxy<br>Configuration<br>Service <sup>1</sup> | HTTP     | 12876 | Internal<br>(accessible<br>on localhost<br>only) | Reverse Proxy Configuration Service hosts<br>REST APIs to configure the Reverse Proxy<br>Server's configuration file. Currently, this<br>modifies the Apache HTTPD server's<br>httpd.conf file. |

<sup>1</sup> C:\Program Files (x86)\Agilent Technologies\OpenLab Reverse Proxy Configuration Service\ConfigurationService\Agilent.OpenLab.ReverseProxy.ConfigurationService.exe

Table 26 ECM 3.x Server - Outbound Rules

| Protocol | Port      | Remote System      | Description                                                                             |
|----------|-----------|--------------------|-----------------------------------------------------------------------------------------|
| TCP      | 25        | Email Server       | If email server uses a different port, it can<br>be specified in OpenLab Control Panel. |
| TCP/UDP  | 53        | DNS Server         | DNS                                                                                     |
| TCP/UDP  | 67,<br>68 | DHCP Server        | DHCP or BootP                                                                           |
| UDP      | 161       |                    | Simple Network Management Protocol (SNMP)                                               |
| TCP      | 389       | LDAP Server        | LDAP                                                                                    |
| TCP      | 636       | Secure LDAP Server | Secure LDAP                                                                             |
| TCP      | 1433      | SQL Server         | Only when using MS SQL Server.<br>Configurable.                                         |
| UDP      | 1434      | SQL Server         | Only when using MS SQL Server. UDP                                                      |
| TCP      | 1521      | Oracle Server      | Only when using Oracle Server.<br>Configurable.                                         |
| TCP      | 3268      | LDAP Server        | Global Catalog LDAP                                                                     |
| TCP      | 3269      | LDAP Server        | Global Catalog LDAP SSL                                                                 |

Table 26 ECM 3.x Server - Outbound Rules

| Protocol | Port  | Remote System    | Description             |
|----------|-------|------------------|-------------------------|
| TCP      | 8211  | ECM Comm Service | If caller is a Service  |
| TCP      | 18211 | ECM Comm Service | If caller is Forms Host |

# OpenLab ECM 3.x Clients

Table 27 ECM 3.x Client - Inbound Rules

| Protocol | Port | Remote System | Description                                  |
|----------|------|---------------|----------------------------------------------|
| TCP      | 1801 | MSMQ          | MSMQ messages used in ECM Scheduler<br>Agent |

Table 28 ECM 3.x Client - Outbound Rules

| Protocol | Port      | Remote System      | Description                               |
|----------|-----------|--------------------|-------------------------------------------|
| TCP/UDP  | 53        | DNS Server         | DNS                                       |
| TCP/UDP  | 67,<br>68 | DHCP Server        | DHCP or BootP                             |
| UDP      | 161       |                    | Simple Network Management Protocol (SNMP) |
| TCP      | 389       | LDAP Server        | LDAP                                      |
| TCP      | 636       | Secure LDAP Server | Secure LDAP                               |

## **Instrument Communication**

Table 29 Instruments - Inbound Rules

| Protocol | Port                           | Remote System    | Description                                                                                             |
|----------|--------------------------------|------------------|----------------------------------------------------------------------------------------------------|
| TCP, UDP | 20                             | AIC, Workstation | FTP is required for some instruments.                                                                   |
| TCP      | 21                             | AIC, Workstation | GC/MSD Firmware Installation (FTP).<br>Needs to be open from PC used for FW<br>update to instrument     |
| TCP      | 22                             | AIC, Workstation | SFTP: Firmware installation & SmartCard<br>Trace (7000 series GC-Triple-Quad, 7200A<br>GC-QTOF)         |
| TCP, UDP | 23                             | AIC, Workstation | Required for all LC. Telnet: GC/MS Firmware installation & SmartCard Trace (MSD, GC Triple Quad, Q-TOF) |
| SMTP     | 25                             | AIC, Workstation | Instrument communication (MSD, 7000 series GC/MS)                                                       |
| TCP      | 37                             | AIC, Workstation | Firmware installation & SmartCard Trace<br>(7000 series GC-QQQ, 7200A GC-QTOF)                          |
| UDP      | 69                             | AIC, Workstation | TFTP: Required for communication with legacy Instruments (Jet Direct Cards)                             |
| TCP      | 80                             | AIC, Workstation | Embedded web server (9000 and 88x0 series GC, and 5977, 5975 & 5973 MSDs)                               |
| UDP      | 111                            | AIC, Workstation | 7000 Series Triple Quad GC/MS                                                                           |
| TCP      | 113                            | AIC, Workstation | GC/MS instrument communication (7000<br>Series Triple Quad, 7200A GC-QTOF) auth                         |
| UDP      | 512                            | AIC, Workstation | GC/MS instrument communication (7000<br>Series Triple Quad, 7200A GC-QTOF) biff                         |
| TCP      | 1007,<br>1024<br>-1026         | AIC, Workstation | LC/MS and GC/MS instrument communication (5975, 5973 MSD)                                               |
| TCP      | 2883<br>-2886<br>3068,<br>3071 | AIC, Workstation | GC/MSD Instrument control (5975, 5973<br>MSD)<br>(Proprietary/SunRPC/TCP)                               |
| TCP      | 4879                           | AIC, Workstation | Instrument communication (Headspace)                                                                    |

Table 29 Instruments - Inbound Rules

| Protocol | Port            | Remote System    | Description                                                                |  |
|----------|-----------------|------------------|----------------------------------------------------------------------------|--|
| TCP      | 5123            | AIC, Workstation | GC/MS Firmware backdoor (7000 Series<br>Triple Quad, 7200A GC-QTOF)        |  |
| TCP      | 5813            | AIC, Workstation | GC/MSD Firmware installation (ICMP/Ping)                                   |  |
| TCP      | 5973            | AIC, Workstation | GC/MSD Instrument control (Proprietary/SunRPC/TCP)                         |  |
| TCP      | 6001            | AIC, Workstation | GC/MSD instrument communication (7200A GC-QTOF)                            |  |
| TCP      | 6002            | AIC, Workstation | GC/MSD instrument communication (7000<br>Series Triple Quad)               |  |
| TCP      | 7972,<br>7973   | AIC, Workstation | GC/MSD Instrument Control (5977)                                           |  |
| TCP      | 7980<br>-7983   | AIC, Workstation | GC, GC/MSD Instrument Control (5977)                                       |  |
| TCP      | 8194            | AIC, Workstation | PAL3, data subscription                                                    |  |
| TCP      | 9001,<br>9002   | AIC, Workstation | Instrument communication (GC, LC)                                          |  |
| TCP      | 9100            | AIC, Workstation | Instrument communication (GC, LC, 35900)                                   |  |
| TCP      | 9101,<br>9102   | AIC, Workstation | Instrument control (LC, GC (9000, 88x0, 78x0, 68x0 series), 7697Headspace) |  |
| TCP      | 9110            | AIC, Workstation | Instrument control (GC, LC)                                                |  |
| TCP      | 9111            | AIC, Workstation | Instrument control (8697 Headspace)                                        |  |
| TCP      | 10000<br>-10020 | AIC, Workstation | Instrument communication (GC 78xx, 88xx, 9000)                             |  |
| TCP      | 30718           | AIC, Workstation | Instrument utilities                                                       |  |
| TCP      | 55055<br>-55057 | AIC, Workstation | Instrument utilities, Instrument diagnostics (7696A)                       |  |
| UDP      | 55065           | AIC, Workstation | Direct Communication (5977 MSD, 7890B GC)                                  |  |
| TCP      | 60000           | AIC, Workstation | Instrument Control (PAL Sampler)                                           |  |
| TCP      | 61001           | AIC, Workstation | Instrument utilities                                                       |  |

Table 29 Instruments - Inbound Rules

| Protocol | Port            | Remote System    | Description                 |
|----------|-----------------|------------------|-----------------------------|
| TCP      | 64000,<br>64001 | AIC, Workstation | PAL3 communication          |
| TCP      | 64500           | AIC, Workstation | PAL3, plain socket protocol |

Table 30 Instruments - Outbound Rules

| Protocol | Port      | Remote System | Description  |
|----------|-----------|---------------|--------------|
| TCP/UDP  | 53        | DNS Server    | DNS          |
| TCP/UDP  | 67,<br>68 | DHCP Server   | DNS or BootP |

## Common Licensing Layer (Agilent Licensing 2.0)

Table 31 Licensing 2.0 - Inbound Rules

| Application                   | Protocol | Port  | Remote<br>System | Description                               |
|-------------------------------|----------|-------|------------------|-------------------------------------------|
| Agilent.Licensing<br>REST API | HTTP     | 52080 | Clients          | Machine hosting Agilent.Licensing service |
| Agilent.Licensing<br>REST API | HTTPS    | 52088 | Clients          | Machine hosting Agilent.Licensing service |

Table 32 Licensing 2.0 - Outbound Rules

| Application        | Protocol | Port | Remote<br>System | Description                          |
|--------------------|----------|------|------------------|--------------------------------------|
| FNE License Server | HTTP     | 7070 | Clients          | Machine hosting FNE Licensing Server |
| FNE License Server | HTTPS    | 7071 | Clients          | Machine hosting FNE Licensing Server |

### **Dynamic Ports**

**Dynamic Ports:** used for temporary communications between clients. The ports used depend on the operating system in use and are configurable. See the operating system documentation for more information.

Use the System Preparation Tool 55 Reference of SPT Checks 60

The System Preparation Tool (SPT) checks and applies Windows settings on your machine.

### NOTE

The SPT only checks that minimum requirements are met. Work with your Agilent representative to ensure your system is configured sufficiently for your projected number of users, instruments, and load.

# Use the System Preparation Tool

The settings are also applied automatically when you run the OpenLab installer. Running the SPT in advance helps you to shorten the installation process and gives you an overview of both mandatory and recommended settings.

- 1 If you want to keep your setting in the System Preparation Tool from one run to the next: Copy the entire content of the USB media to a local drive or centralized folder, then remove the USB media from the PC.
- **2** To open the installer, right-click the setup.exe file, and run it as administrator.

NOTE

If User Account Control (UAC) is switched on, this step requires active confirmation to continue

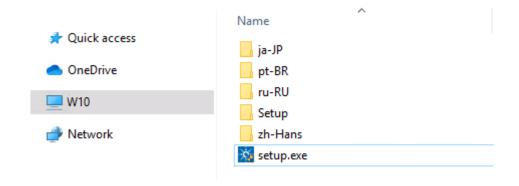

**Use the System Preparation Tool** 

3 On the start screen, select OpenLab CDS, and click OK.

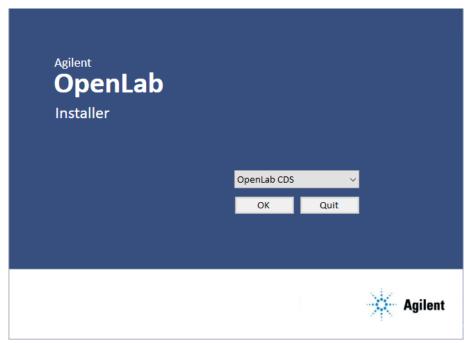

4 From the Planning tab, select System Preparation Tool.

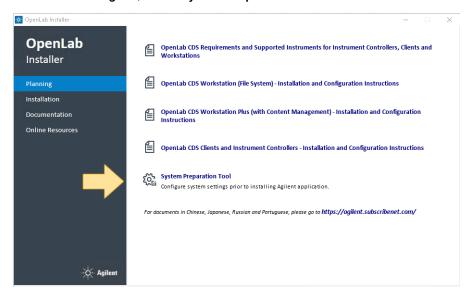

The **System Preparation Tool** window opens.

**Use the System Preparation Tool** 

- **5** Select the product configuration corresponding to your system:
  - For a Workstation with file system storage, select OpenLab CDS~2.6~Workstation~Win10.
  - For a Workstation with Content Management, select OpenLab CDS~2.6~WorkstationPlus~Win10

#### For AICs:

- OpenLab CDS~2.6~AIC~Win10
- OpenLab CDS~2.6~AIC~Win2016
- OpenLab CDS~2.6~AIC~Win2019

#### For clients:

- OpenLab (CDS, ECMXT)~2.6~(Client, CMServices)~Win10
- OpenLab (CDS, ECMXT)~2.6~(Client, CMServices)~Win2016
- OpenLab (CDS, ECMXT)~2.6~(Client, CMServices)~Win2019

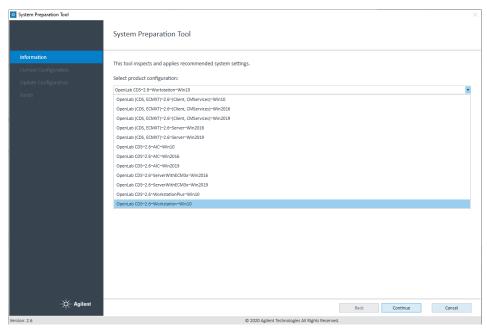

Click **Continue**. The installer automatically applies all mandatory Windows settings to ensure proper installation.

**Use the System Preparation Tool** 

**6** Select which recommended settings to apply to the system.

There are several settings that are recommended that can improve the performance and stability of your system, but do not need to be completed to deploy the application. The recommended settings are listed after the mandatory settings.

You can clear the check boxes for recommended settings. Mandatory settings cannot be cleared. Recommended actions are selected by default and will be applied unless they are cleared.

For more information on mandatory and recommended settings, see Table 33 on page 60.

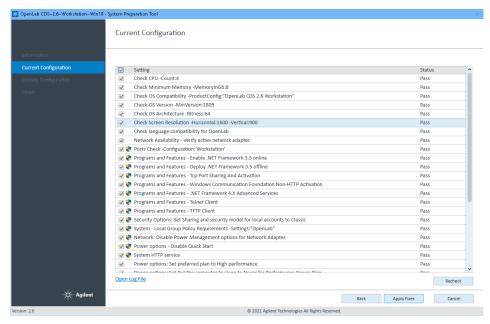

7 Click **Apply Fixes** to apply the correct settings.

The System Preparation Tool attempts to fix the selected settings and displays the new status on the **Update Configuration** page. All actions are saved to a log file.

8 Click Next to proceed to the System Preparation Report page.

The System Preparation Report is displayed. It lists the new status for all selected settings.

The System Preparation Report for each run is saved separately to disk. Its location is shown at the top of the page.

**Use the System Preparation Tool** 

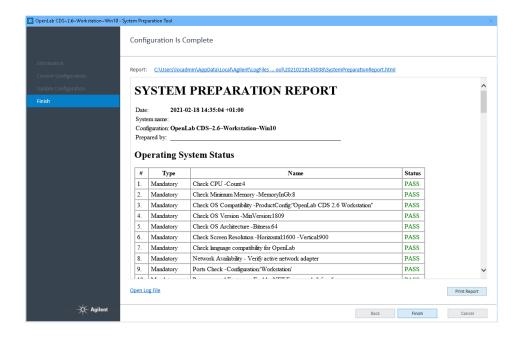

- 9 Click Print Report to print the System Preparation Report. You may print to a file, for example, using the Adobe PDF printer, and add comments.
- 10 The System Preparation Report lists any mandatory or recommended settings that are not automatically updated by the System Preparation Tool. Follow the instructions provided in the System Preparation report to manually update operating system settings.
- 11 Click Finish.
- **12** Reboot your system if requested to do so.

# Reference of SPT Checks

Table 33 Checks and Setting updates by the System Preparation Tool

| Name                                                                            | Workstation<br>Workstation Plus | Client<br>CM Services | OpenLab Server<br>ECM XT<br>OLSS Server for<br>ECM 3.x | AIC |
|---------------------------------------------------------------------------------|---------------------------------|-----------------------|--------------------------------------------------------|-----|
| Mandatory                                                                       |                                 |                       |                                                        |     |
| Check Minimum Memory                                                            | •                               | •                     | •                                                      | •   |
| Check CPU                                                                       | •                               | •                     | •                                                      | •   |
| Check OS Compatibility                                                          | •                               | •                     | •                                                      | •   |
| Check OS Version                                                                | •                               |                       |                                                        |     |
| Check OS Architecture (64 bit)                                                  | •                               |                       |                                                        |     |
| Check Screen Resolution                                                         | •                               | •                     | •                                                      | •   |
| Check language compatibility for OpenLab                                        | •                               | •                     | •                                                      | •   |
| Network Availability - Verify active network adapter                            | •                               | •                     | •                                                      | •   |
| Ports Check                                                                     | •                               | •                     | •                                                      | •   |
| Programs and Features - Enable/deploy .NET Framework 3.5                        | •                               | •                     | •                                                      | •   |
| Programs and Features - Tcp Port Sharing And Activation                         | •                               | •                     | •                                                      | •   |
| Programs and Features - Windows<br>Communication Foundation Non-HTTP Activation | •                               | •                     | •                                                      | •   |
| Programs and FeaturesNET Framework 4.X<br>Advanced Services                     | •                               |                       |                                                        |     |
| Programs and Features - Telnet Client                                           | •                               | •                     |                                                        | •   |
| Programs and Features - TFTP Client                                             | •                               | •                     |                                                        | •   |
| System - Local Group Policy Requirements <sup>1</sup>                           | •                               | •                     | •                                                      | •   |
| Power options - Disable Quick Start                                             | •                               | •                     | •                                                      | •   |
| System HTTP service                                                             | •                               | •                     | •                                                      | •   |

# 4 System Preparation Tool Reference of SPT Checks

Table 33 Checks and Setting updates by the System Preparation Tool

| Name                                                                     | Workstation<br>Workstation Plus | Client<br>CM Services | OpenLab Server<br>ECM XT<br>OLSS Server for<br>ECM 3.x | AIC |
|--------------------------------------------------------------------------|---------------------------------|-----------------------|--------------------------------------------------------|-----|
| Mandatory, manual                                                        |                                 |                       |                                                        |     |
| Windows Update - Apply pending updates                                   | •                               | •                     | •                                                      | •   |
| Windows Activation                                                       | •                               | •                     | •                                                      | •   |
| System domain membership                                                 | •                               | •                     | •                                                      | •   |
| Region - Change system locale                                            | •                               | •                     | •                                                      | •   |
| Indexing options: Disable indexing Options for all drivers and locations |                                 |                       | •                                                      |     |
| Recommended                                                              |                                 |                       |                                                        |     |
| System - Startup and Recovery Settings                                   | •                               | •                     |                                                        | •   |
| System - Turn off system protection (restore points) for all drives      | •                               |                       |                                                        |     |
| Windows Update - Disable Windows Update service                          | •                               | •                     | •                                                      | •   |
| Personalization - Disable advertising info                               | •                               | •                     |                                                        | •   |
| Personalization - Combine Taskbar Buttons                                | •                               | •                     |                                                        | •   |
| Recommended, manual                                                      |                                 |                       |                                                        |     |
| File Explorer - Display Settings                                         | •                               | •                     |                                                        | •   |
| Recycle Bin - Set Recycle Bin properties                                 | •                               | •                     |                                                        | •   |
| System - Performance Settings                                            | •                               | •                     |                                                        | •   |
| Privacy - Set privacy settings                                           | •                               | •                     |                                                        | •   |
| Apps - Default browser                                                   | •                               | •                     |                                                        | •   |
| Personalization - Turn off show lockscreen<br>background picture         | •                               | •                     |                                                        | •   |
|                                                                          |                                 |                       |                                                        |     |

<sup>1</sup> Local Group Policy Requirements for OpenLab: - Set "Hide entry points for Fast User Switching" to Enabled - Adds "Users" group to "Access this computer from the network" setting

## 5 Instrument Information

Instrument Drivers 63

Agilent LC and CE Instrument support 65

Agilent LC/MS Instrument support 75

Agilent GC System and Sampler support 77

Agilent GC System support 79

Agilent GC Autosampler support 81

Agilent CTC Sampler support 83

Mini Thermal Desorber 83

Agilent GC/MS Instrument support 84

Other supported Agilent Instruments 85

Non-Agilent Instruments 86

OpenLab CDS VL WorkStation and OpenLab CDS VL WorkStation Plus Instruments 88

This chapter provides information on the instruments supported by the current revision of OpenLab CDS and the required respective instrument drivers and firmware revisions.

Instrument Drivers

## Instrument Drivers

The following Agilent instrument driver software revisions are part of the OpenLab CDS 2.6 software package.

Table 34 Agilent driver packages shipped with OpenLab CDS 2.6

| Instrument Driver                                       | Driver Software<br>Revision | Auto-installed |
|---------------------------------------------------------|-----------------------------|----------------|
| Agilent LC and CE                                       | 3.3                         | •              |
| Agilent LC/MS SQ                                        | 2.4                         | •              |
| Agilent ELSD                                            | 1.8                         |                |
| Agilent GC                                              | 3.5                         | •              |
| Agilent GC/MS SQ                                        | 1.4                         | •              |
| Agilent Micro GC                                        | 2.2                         |                |
| Agilent G1888 Headspace<br>Agilent 7697A-8697 Headspace | 1.09.1<br>3.1               |                |
| Agilent Gas Analyser                                    | 2.6                         |                |
| 35900E A/D Converter                                    | 2.3                         | •              |
| Agilent SS420X A/D Converter                            | 1.2                         | •              |
| Agilent Data Player                                     | 2.4                         | •              |
| Agilent CTC PAL 3 (for GC only)                         | 2.3                         |                |
| Agilent CTC PAL-xt                                      | B.01.08                     |                |

Drivers that are not automatically installed by the OpenLab CDS installer can be found on the media under Setup\Packages\Add-ons. To install these drivers see section *Install or Upgrade Driver Software* in chapter 2 of your *OpenLab CDS Workstation*, or *Clients and Instrument Controller* guide.

Agilent driver software is forward compatible with respect to firmware, i.e. the firmware can be updated without the need of updating the driver or CDS. Note that Agilent and other vendors release drivers and firmware independent of the OpenLab CDS releases.

Instrument Drivers

### NOTE

Instrument driver versions must always match in a network system.

Accidental use of a method from a different driver version, and accidental launching of an AIC instrument from a client with a mismatched driver version will have unpredictable behavior, including subtle errors that might not be spotted immediately.

More information on instrument drivers and firmware is available in the respective driver release notes.

#### Non-Agilent Instrument Drivers

OpenLab CDS 2.6 supports various Non-Agilent instruments. Please check with your sales representative if a corresponding driver is available.

Always install the dedicated current driver available from SubscribeNet at **OpenLab CDS > OpenLab 3rd-Party Instrument drivers**.

### **Recommended Firmware**

OpenLab CDS 2.6 is shipped with Agilent LC and CE Drivers 3.3. With the release of this driver version it is recommended to use the following firmware revisions:

| Device                                                 | Recommended<br>Firmware |
|--------------------------------------------------------|-------------------------|
| Agilent 1100 Series, 1200 Series and 1200 Infinity     | A.07.01 or later        |
| Agilent 1200 Series, 1200 Infinity and 1120 Compact LC | B.07.28 or later        |
| Agilent 1200 Infinity Hosted Modules                   | C.07.20 or later        |
| Agilent 1260/1290 Infinity II Modules                  | D.07.33 or later        |

Note that some driver features like valve-thermostat clusters and new temperature control modes require current firmware versions. Agilent recommends that you always use the most recent firmware revisions with your OpenLab CDS to have access to the latest firmware features and improvements. Download current LC/CE Firmware from

www.agilent.com/en-us/firmwareDownload?whid=69761.

Firmware revisions are grouped into sets for each module or system. Firmware sets include just the latest firmware of each module.

NOTE

Do not mix firmware revisions from one set with older or newer sets. A firmware update within set A/B/C/D.07.xx is required for all modules in that stack, not only new modules.

For detailed driver information please refer to the LC driver release notes. A recent version of *Release Note for Agilent LC and CE Drivers* (LC-and-CE-Driver-Release-Note-3-3.pdf) is available in the Docs/EN folder of the OpenLab CDS media.

## Liquid Chromatography (LC) Modules

Most Agilent LC modules can be controlled with the current version of OpenLab CDS. LC and CE driver release 3.3 has been tested with this revision and is installed by default with the software.

#### NOTE

The Agilent LC drivers are backwards compatible. Modules with identical Product Numbers are supported, even if the tables below list only the name of the current model version. Look for the Product Number at the lower right of each module or system. 1100 Series models are supported on a best effort basis only.

For more detail please refer to the release notes of the driver revision you are using.

Table 35 Agilent LC - Sampling Systems

| Product<br>Number | Module Name                                       | Compatibility Statement |
|-------------------|---------------------------------------------------|-------------------------|
| G1329A            | 1200 Series Standard Autosampler                  | supported               |
| G1329B            | 1260 Infinity Standard Autosampler                | supported               |
| G1330A            | 1200 Series Thermostat                            | supported               |
| G1330B            | 1290 Infinity Thermostat                          | supported               |
| G1367B            | 1200 Series High Performance Autosampler          | supported               |
| G1367C            | 1200 Series High Performance Autosampler SL       | supported               |
| G1367D            | 1200 Series High Performance Autosampler SL+      | supported               |
| G1367E            | 1260 Infinity High Performance Autosampler        | supported               |
| G1377A            | 1260 Infinity High Performance Micro Autosampler  | not supported           |
| G2258A            | 1260 Infinity Dual-Loop Autosamper                | supported               |
| G2260A            | 1260 Infinity Preparative Autosampler (High flow) | supported               |
| G4226A            | 1290 Infinity Autosampler                         | supported               |
| G4303A            | 1260 Infinity SFC Standard Autosampler            | supported               |
| G4767A            | 1260 Infinity II SFC Multisampler                 | supported               |
| G5667A            | 1260 Infinity Bio-inert Multisampler              | supported               |
| G5668A            | 1260 Infinity II Bio-inert Multisampler           | supported               |
| G7129A            | 1260 Infinity II Vialsampler                      | supported               |

Table 35 Agilent LC - Sampling Systems

| Product<br>Number | Module Name                                                  | Compatibility Statement                                                     |
|-------------------|--------------------------------------------------------------|-----------------------------------------------------------------------------|
| G7129B            | 1290 Infinity II Vialsampler                                 | supported                                                                   |
| G7129C            | 1260 Infinty II Vialsampler                                  | supported                                                                   |
| G7137A            | 1290 Infinity II Bio Multisampler                            | supported (NEW)                                                             |
| G7157A            | 1260 Infinity II Preparative Autosampler                     | supported                                                                   |
| G7158B            | 1290 Infinity II Preparative Open-bed Sampler /<br>Collector | Module is represented by<br>two modules in the driver:<br>G7159B and G7169B |
| G7167A            | 1260 Infinity II Multisampler                                | supported                                                                   |
| G7167B            | 1290 Infinity II Multisampler                                | Use legacy addressing scheme (P1-A1)                                        |

Table 36 Agilent CTC PAL Autosampler with Agilent LC

| Product<br>Number | Module Name                           | Compatibility Statement                      |
|-------------------|---------------------------------------|----------------------------------------------|
| G4277A            | Agilent 1290 Infinity LC Injector HTS | supported                                    |
| G4278A            | Agilent 1290 Infinity LC Injector HTC | supported                                    |
| G4270-CTC         | HTC PAL Auto sampler                  | supported                                    |
| G4271-CTC         | HTS PAL Auto sampler                  | requires motherboard with FW 4.1.5 or higher |

Table 37 Agilent LC - Pumps

| Product<br>Number | Module Name                                   | Compatibility Statement |
|-------------------|-----------------------------------------------|-------------------------|
| G1310A            | 1200 Series Isocratic Pump                    | supported               |
| G1310B            | 1260 Infinity Isocratic Pump                  | supported               |
| G1311A            | 1200 Series Quaternary Pump <sup>1</sup>      | supported               |
| G1311B            | 1260 Infinity Quaternary Pump <sup>1</sup>    | supported               |
| G1311C            | 1260 Infinity Quaternary Pump VL <sup>1</sup> | supported               |
| G1312A            | 1260 Infinity Binary Pump <sup>1</sup>        | supported               |

Table 37 Agilent LC - Pumps

| Product<br>Number | Module Name                                             | Compatibility Statement |
|-------------------|---------------------------------------------------------|-------------------------|
| G1312B            | 1260 Infinity Binary Pump SL <sup>1</sup>               | supported               |
| G1312C            | 1260 Infinity Binary Pump VL <sup>1</sup>               | supported               |
| G1361A            | 1260 Infinity Preparative Pump <sup>1</sup>             | supported               |
| G1376A            | 1200 Micro Capillary Pump                               | not supported           |
| G2226A            | 1200 Micro Nano Pump                                    | not supported           |
| G4204A            | 1290 Infinity Quaternary Pump <sup>1</sup>              | supported               |
| G4220A            | 1290 Infinity Binary Pump <sup>1</sup>                  | supported               |
| G4220B            | 1290 Infinity Binary Pump <sup>1</sup>                  | supported               |
| G4301A            | 1260 Infinity II SFC Control Module                     | supported               |
| G4302A            | 1260 Infinity SFC Binary Pump <sup>1</sup>              | supported               |
| G4782A            | 1260 Infinity II SFC Binary Pump <sup>1</sup>           | supported               |
| G5611A            | 1260 Infinity Bio-inert Quaternary Pump <sup>1</sup>    | supported               |
| G5654A            | 1260 Infinity II Bio-inert Quaternary Pump <sup>1</sup> | supported               |
| G7104A            | 1290 Infinity II Flexible Pump <sup>1</sup>             | supported               |
| G7104C            | 1260 Infinity II Flexible Pump <sup>1</sup>             | supported               |
| G7110B            | 1260 Infinity II Isocratic Pump <sup>1</sup>            | supported               |
| G7111A            | 1260 Infinity II Quaternary Pump VL <sup>1</sup>        | supported               |
| G7111B            | 1260 Infinity II Quaternary Pump <sup>1</sup>           | supported               |
| G7112B            | 1260 Infinity II Binary Pump <sup>1</sup>               | supported               |
| G7120A            | 1290 Infinity II High Speed Pump <sup>1</sup>           | supported               |
| G7132A            | 1290 Infinity II Bio High-Speed Pump                    | supported (NEW)         |
| G7161A            | 1260 Infinity II Preparative Binary Pump                | supported               |
| G7161B            | 1290 Infinity II Preparative Binary Pump                | supported               |
|                   |                                                         |                         |

 $<sup>^{\</sup>rm 1}$  Pump valve clusters are possible for marked pumps with up to 2 valves of type G1160A and/or G1170A with 5067-4159 or 5067-4147.

Table 38 Agilent LC – Column Compartments

| Product<br>Number                  | Module Name                                                                                                    | Compatibility Statement                                     |
|------------------------------------|----------------------------------------------------------------------------------------------------|-------------------------------------------------------------|
| G1316A                             | 1260 Infinity Thermostatted Column Compartment                                                                                                    | supported                                                   |
| G1316B                             | 1200 Series Thermostatted Column Compartment                                                                                                    | supported                                                   |
| G1316C                             | 1290 Infinity Thermostatted Column Compartment                                                                                                    | supported                                                   |
| G1330A                             | 1200 Thermostat                                                                                                    | Not configurable w/<br>compact LC                           |
| TCC Cluster                        | Cluster with up to three G1316C with integrated 8pos/9port valves (products G4230A/B). Minimum two G1316C TCCs, the third TCC can be a G1316A, B or C. | supported                                                   |
| G7116A                             | 1260 Infinity II Multicolumn Thermostat                                                                                                    | supported                                                   |
| G7116B                             | 1290 Infinity II Multicolumn Thermostat                                                                                                    | supported with<br>host-module<br>B.06.75/D.06.75            |
| G7130A                             | Integrated Column Compartment ICC                                                                                                    | supported                                                   |
| VTC Valve<br>Thermostat<br>Cluster | Combinations of G7116B, G1170A and G1316C (valve or column hosts) and G1316A/B and G7130A                                                              | See LC Driver Release<br>Notes: Valve-Thermostat<br>Cluster |

Table 39 Agilent LC - Detectors

| Product<br>Number | Module Name                                    | Compatibility Statement |
|-------------------|------------------------------------------------|-------------------------|
| G1314A            | 1100/1200 Variable Wavelength Detector         | supported               |
| G1314B            | 1260 Infinity Variable Wavelength Detector VL  | supported               |
| G1314C            | 1260 Infinity Variable Wavelength Detector VL+ | supported               |
| G1314D            | 1260 Infinity Variable Wavelength Detector     | supported               |
| G1314E            | 1290 Infinity Variable Wavelength Detector     | supported               |
| G1314F            | 1260 Infinity Variable Wavelength Detector     | supported               |
| G1315A            | 1100/1200 Diode-Array Detector                 | supported               |
| G1315B            | 1200 Series Diode Array Detector               | supported               |
| G1315C            | 1260 Infinity Diode Array Detector VL+         | supported               |
| G1315D            | 1260 Infinity Diode Array Detector VL          | supported               |
|                   |                                                |                         |

Table 39 Agilent LC - Detectors

| Product<br>Number  | Module Name                                                                                                    | Compatibility Statement |
|--------------------|----------------------------------------------------------------------------------------------------|-------------------------|
| G1321A             | 1100/1200 Fluorescence Detector                                                                                                    | supported               |
| G1321B             | 1260 Infinity Fluorescence Detector Spectra                                                                                        | supported               |
| G1321C             | 1260 Infinity Fluorescence Detector                                                                                                | supported               |
| G1362A             | Agilent 1100/1200 Refractive Index Detector                                                                                        | supported               |
| G1365A             | 1100 Series Multiple Wavelength Detector                                                                                           | supported               |
| G1365B             | 1200 Series Multi-Wavelength Detector                                                                                              | supported               |
| G1365C             | 1260 Infinity Multiple Wavelength Detector                                                                                         | supported               |
| G1365D             | 1260 Infinity Multiple Wavelength Detector VL                                                                                      | supported               |
| G4212A             | 1290 Infinity Diode Array Detector                                                                                                 | supported               |
| G4212B             | 1260 Infinity Diode Array Detector                                                                                                 | supported               |
| HDR-DAD<br>Cluster | 2x G4212A, 2x G4212B, 2x G7117A or 2x G7117B, or<br>a combination of either 1x G4212A and 1x G4212B, or<br>1x G7117A and 1x G7117B | supported: Up to 2 DAD  |
| G7114A             | 1260 Infinity II Variable Wavelength Detector                                                                                      | supported               |
| G7114B             | 1290 Infinity II Variable Wavelength Detector                                                                                      | supported               |
| G7115A             | 1260 Infinity II Diode Array Detector WR                                                                                           | supported               |
| G7117A             | 1290 Infinity II Diode Array Detector FS                                                                                           | supported               |
| G7117B             | 1290 Infinity II Diode Array Detector                                                                                              | supported               |
| G7117C             | 1260 Infinity II Diode Array Detector HS                                                                                           | supported               |
| G7121A             | 1260 Infinity II Fluorescence Detector                                                                                             | supported               |
| G7121B             | 1260 Infinity II Fluorescence Detector Spectra                                                                                     | supported               |
| G7162A             | 1260 Infinity II Refractive Index Detector                                                                                         | supported               |
| G7162B             | 1290 Infinity II Refractive Index Detector                                                                                         | supported               |
| G7165A             | 1260 Infinity II Multiple Wavelength Detector                                                                                      | supported               |
| G4260A             | 380-ELSD                                                                                                    | supported               |
| G4260B             | 1260 Infinity II Evaporative Light Scattering Detector                                                                             | supported               |
| G4261A             | 385-ELSD                                                                                                    | supported               |

Table 39 Agilent LC - Detectors

| Product<br>Number | Module Name                                            | Compatibility Statement |
|-------------------|--------------------------------------------------------|-------------------------|
| G4261B            | 1290 Infinity Evaporative Light Scattering Detector    | supported               |
| G7102A            | 1290 Infinity II Evaporative Light Scattering Detector | supported               |

Table 40 Agilent LC - Valve Solutions

| Product<br>Number | Module Name                                                        | Compatibility Statement                                                   |
|-------------------|--------------------------------------------------------------------|---------------------------------------------------------------------------|
| G1156A            | 1200 Series 6-Position/7-Port Valve (400 bar)<br>part of purge kit | A module to hold valve<br>head<br>host required                           |
| G1157A            | 1200 Series 2-Position/10-Port Valve                               | supported                                                                 |
| G1158A            | 1200 Series 2-Position/6-Port Valve                                | supported                                                                 |
| G1158B            | 1200 Series 2-Position/6-Port Valve (600bar)                       | supported                                                                 |
| G1159A            | 1200 Series 6-Position Selection Valve                             | supported                                                                 |
| G1160A            | 1200 Series 12-Position/13-Port Valve                              | supported                                                                 |
| G1162A            | 1200 Series 2-Position/6-Port Micro Valve                          | supported                                                                 |
| G1163A            | 1200 Series 2-Position/10-Port Micro Valve                         | supported                                                                 |
| G1170A            | 1290 Infinity II Valve Drive                                       | host required. For details see latest LC driver release note.             |
| G4231A            | 5067-4282 2-Position/6-Port Valve head 800 bar                     | Includes backward                                                         |
| G4232C            | 5067-4283 2-Position/10-Port Valve head 800 bar                    | compatibility to the former<br>600 bar valves. For more                   |
| G4234A            | 5067-4284 6-Position/14-Port, 6-column selector Valve head 800 bar | detail on required driver versions see customer letter (p/n 01200-90134). |
| G4237A            | 5067-4279 4-Position/10-Port, 4-column selector Valve head 800 bar |                                                                           |
| G4734B            | Preparative 6-column selector valve, 600 bar                       | supported                                                                 |
| G5641A            | 2-Position/10-Port 1300 bar Bio Valve                              | supported                                                                 |
| G9322A            | 1260 Infinity II Clustering Valve (solvent selection)              | supported                                                                 |

Table 41 Fraction Collectors

| Product<br>Number | Module Name                                                                 | Compatibility Statement |
|-------------------|-----------------------------------------------------------------------------|-------------------------|
| G1364A            | 1100 Series Automatic Fraction Collector                                    | supported               |
| G1364B            | 1260 Infinity Fraction Collector (preparative-scale)                        | supported               |
| G1364C            | 1260 Infinity Fraction Collector (analytical-scale)                         | supported               |
| G1364D            | 1200 Micro Fraction Collector                                               | supported               |
| G1364E            | 1260 Infinity II Preparative Fraction Collector                             | supported               |
| G1364F            | 1260 Infinity II Analytical Fraction Collector                              | supported               |
| G5664A            | 1260 Infinity Bio-inert Fraction Collector AS                               | supported               |
| G5664B            | 1260 Infinity II Bio-inert Fraction Collector                               | supported               |
| G7159B            | 1290 Infinity II Preparative Open-Bed Fraction Collector                    | supported               |
| G7166A            | 1260 Infinity II Preparative Valve-Based Fraction<br>Collector              | supported               |
|                   | Clustering Up to 3×G1364x, or 1×G5664A + 1×G1364; or 1×G5664A for recovery; | supported               |
| NOTE: Mass B      | ased Fraction Collection is not supported.                                  |                         |

Table 42 Other Modules

| Product<br>Number | Description                                  | Compatibility Statement                                                             |
|-------------------|----------------------------------------------|-------------------------------------------------------------------------------------|
| G1390A            | Agilent 1100 Series Universal Interface Box  | supported<br>Part of fraction collector                                             |
| G1390B            | Agilent InfinityLab Universal Interface Box  | supported                                                                           |
| G4227A            | Agilent 1290 Infinity II Flexible Cube       | supported                                                                           |
| G4240A            | Agilent 1260 Infinity Chip Cube MS Interface | not supported                                                                       |
| G4301A            | Agilent 1260 Infinity II SFC Control Module  | supported                                                                           |
| G7170B            | Agilent 1290 Infinity II MS Flow Modulator   | supported LC/MSD can be used as an analytical detector in the Purification Workflow |

Agilent LC and CE Instrument support

Table 43 Configurable Agilent Combined LC Systems

| G4286A       1120 Compact LC, Isocratic         G4286B       1220 Infinity II Isocratic LC System         G4286C       1220 Infinity LC System VL         G4287A       1120 Compact LC, Isocratic with Oven and ALS         G4287B       1220 Infinity LC Isocratic LC System         G4287C       1220 Infinity LC System VL         G4288A       1220 Infinity II Gradient LC System         G4288B       1220 Infinity II Gradient LC System         G4288C       1220 Infinity II Gradient LC System VL         G4289B       1220 Infinity LC Gradient System         G4289C       1220 Infinity LC System VL         G4290A       1120 Compact LC, Gradient with oven and ALS         G4290B       1220 Infinity II Gradient LC System         G4290C       1220 Infinity II Gradient LC System VL         G4291B       1220 Infinity LC System VL         G4292B       1220 Infinity LC System VL         G4292B       1220 Infinity LC System VL         G4292B       1220 Infinity LC System VL         G4293B       1220 Infinity LC System VL         G4293B       1220 Infinity LC System VL         G4293C       1220 Infinity LC System VL         G4294B       1220 Infinity LC System VL | Product Number | System Name                                  |
|----------------------------------------------------------------------------------------------------|----------------|----------------------------------------------|
| G4286C       1220 Infinity LC System VL         G4287A       1120 Compact LC, Isocratic with Oven and ALS         G4287B       1220 Infinity LC Isocratic LC System         G4287C       1220 Infinity LC System VL         G4288A       1220 Infinity II Gradient LC System         G4288B       1220 Infinity II Gradient LC System         G4288C       1220 Infinity II Gradient LC System VL         G4289A       1120 Compact LC, Gradient with Oven         G4289B       1220 Infinity LC System VL         G4289C       1220 Infinity LC, Gradient With oven and ALS         G4290A       1120 Compact LC, Gradient with oven and ALS         G4290B       1220 Infinity II Gradient LC System         G4291B       1220 Infinity LC System         G4291C       1220 Infinity LC System VL         G4292B       1220 Infinity LC System VL         G4293B       1220 Infinity LC System VL         G4293B       1220 Infinity LC System VL         G4293C       1220 Infinity LC System VL          G4293C       1220 Infinity LC System VL                                                                                                    | G4286A         | 1120 Compact LC, Isocratic                   |
| G4287A       1120 Compact LC, Isocratic with Oven and ALS         G4287B       1220 Infinity LC Isocratic LC System         G4287C       1220 Infinity LC System VL         G4288A       1220 Infinity II Gradient LC System         G4288B       1220 Infinity II Gradient LC System         G4288C       1220 Infinity II Gradient LC System VL         G4289A       1120 Compact LC, Gradient with Oven         G4289B       1220 Infinity LC System VL         G4289C       1220 Infinity LC System VL         G4290A       1120 Compact LC, Gradient with oven and ALS         G4290B       1220 Infinity II Gradient LC System         G4290C       1220 Infinity II Gradient LC System VL         G4291B       1220 Infinity LC System VL         G4292B       1220 Infinity LC System VL         G4292C       1220 Infinity LC System VL         G4293B       1220 Infinity LC System VL         G4293B       1220 Infinity LC System VL                                                                                                    | G4286B         | 1220 Infinity II Isocratic LC System         |
| G4287B       1220 Infinity LC Isocratic LC System         G4287C       1220 Infinity LC System VL         G4288A       1220 Infinity II Gradient LC System         G4288B       1220 Infinity II Gradient LC System         G4288C       1220 Infinity II Gradient LC System VL         G4289A       1120 Compact LC, Gradient with Oven         G4289B       1220 Infinity LC Gradient System         G4289C       1220 Infinity LC System VL         G4290A       1120 Compact LC, Gradient with oven and ALS         G4290B       1220 Infinity II Gradient LC System         G4290C       1220 Infinity II Gradient LC System VL         G4291B       1220 Infinity LC System         G4292B       1220 Infinity LC System VL         G4292B       1220 Infinity LC System VL         G4293B       1220 Infinity LC System VL         G4293B       1220 Infinity LC System VL          G4293C       1220 Infinity LC System VL                                                                                                    | G4286C         | 1220 Infinity LC System VL                   |
| G4287C       1220 Infinity LC System VL         G4288A       1220 Infinity II Gradient LC System         G4288B       1220 Infinity II Gradient LC System         G4288C       1220 Infinity II Gradient LC System VL         G4289A       1120 Compact LC, Gradient with Oven         G4289B       1220 Infinity LC Gradient System         G4289C       1220 Infinity LC System VL         G4290A       1120 Compact LC, Gradient with oven and ALS         G4290B       1220 Infinity II Gradient LC System         G4290C       1220 Infinity II Gradient LC System VL         G4291B       1220 Infinity LC System         G4292C       1220 Infinity LC System VL         G4292B       1220 Infinity LC System VL         G4293B       1220 Infinity LC System VL         G4293B       1220 Infinity LC System VL                                                                                                    | G4287A         | 1120 Compact LC, Isocratic with Oven and ALS |
| G4288A       1220 Infinity II Gradient LC System         G4288B       1220 Infinity II Gradient LC System VL         G4288C       1220 Infinity II Gradient LC System VL         G4289A       1120 Compact LC, Gradient with Oven         G4289B       1220 Infinity LC Gradient System         G4289C       1220 Infinity LC System VL         G4290A       1120 Compact LC, Gradient with oven and ALS         G4290B       1220 Infinity II Gradient LC System         G4290C       1220 Infinity II Gradient LC System VL         G4291B       1220 Infinity LC System         G4292C       1220 Infinity LC System VL         G4292B       1220 Infinity LC System VL         G4293B       1220 Infinity LC System         G4293C       1220 Infinity LC System VL                                                                                                    | G4287B         | 1220 Infinity LC Isocratic LC System         |
| G4288B       1220 Infinity II Gradient LC System         G4288C       1220 Infinity II Gradient LC System VL         G4289A       1120 Compact LC, Gradient with Oven         G4289B       1220 Infinity LC Gradient System         G4289C       1220 Infinity LC System VL         G4290A       1120 Compact LC, Gradient with oven and ALS         G4290B       1220 Infinity II Gradient LC System         G4290C       1220 Infinity II Gradient LC System VL         G4291B       1220 Infinity LC System         G4292C       1220 Infinity LC System         G4292B       1220 Infinity LC System VL         G4293B       1220 Infinity LC System VL         G4293B       1220 Infinity LC System VL         G4293C       1220 Infinity LC System VL                                                                                                    | G4287C         | 1220 Infinity LC System VL                   |
| G4288C       1220 Infinity II Gradient LC System VL         G4289A       1120 Compact LC, Gradient with Oven         G4289B       1220 Infinity LC Gradient System         G4289C       1220 Infinity LC System VL         G4290A       1120 Compact LC, Gradient with oven and ALS         G4290B       1220 Infinity II Gradient LC System         G4290C       1220 Infinity II Gradient LC System VL         G4291B       1220 Infinity LC System         G4291C       1220 Infinity LC System VL         G4292B       1220 Infinity LC System VL         G4293C       1220 Infinity LC System         G4293B       1220 Infinity LC System         G4293C       1220 Infinity LC System VL                                                                                                    | G4288A         | 1220 Infinity II Gradient LC System          |
| G4289A       1120 Compact LC, Gradient with Oven         G4289B       1220 Infinity LC Gradient System         G4289C       1220 Infinity LC System VL         G4290A       1120 Compact LC, Gradient with oven and ALS         G4290B       1220 Infinity II Gradient LC System         G4290C       1220 Infinity II Gradient LC System VL         G4291B       1220 Infinity LC System         G4291C       1220 Infinity LC System VL         G4292B       1220 Infinity LC System VL         G4293C       1220 Infinity LC System         G4293C       1220 Infinity LC System VL                                                                                                    | G4288B         | 1220 Infinity II Gradient LC System          |
| G4289B       1220 Infinity LC Gradient System         G4289C       1220 Infinity LC System VL         G4290A       1120 Compact LC, Gradient with oven and ALS         G4290B       1220 Infinity II Gradient LC System         G4290C       1220 Infinity II Gradient LC System VL         G4291B       1220 Infinity LC System         G4291C       1220 Infinity LC System VL         G4292B       1220 Infinity LC System         G4292C       1220 Infinity LC System VL         G4293B       1220 Infinity LC System VL         G4293C       1220 Infinity LC System VL                                                                                                    | G4288C         | 1220 Infinity II Gradient LC System VL       |
| G4289C       1220 Infinity LC System VL         G4290A       1120 Compact LC, Gradient with oven and ALS         G4290B       1220 Infinity II Gradient LC System         G4290C       1220 Infinity II Gradient LC System VL         G4291B       1220 Infinity LC System         G4291C       1220 Infinity LC System VL         G4292B       1220 Infinity LC System VL         G4292C       1220 Infinity LC System VL         G4293B       1220 Infinity LC System VL         G4293C       1220 Infinity LC System VL                                                                                                    | G4289A         | 1120 Compact LC, Gradient with Oven          |
| G4290A       1120 Compact LC, Gradient with oven and ALS         G4290B       1220 Infinity II Gradient LC System         G4290C       1220 Infinity II Gradient LC System VL         G4291B       1220 Infinity LC System         G4291C       1220 Infinity LC System VL         G4292B       1220 Infinity LC System         G4292C       1220 Infinity LC System VL         G4293B       1220 Infinity LC System VL         G4293C       1220 Infinity LC System VL                                                                                                    | G4289B         | 1220 Infinity LC Gradient System             |
| G4290B       1220 Infinity II Gradient LC System         G4290C       1220 Infinity II Gradient LC System VL         G4291B       1220 Infinity LC System         G4291C       1220 Infinity LC System VL         G4292B       1220 Infinity LC System         G4292C       1220 Infinity LC System VL         G4293B       1220 Infinity LC System         G4293C       1220 Infinity LC System VL                                                                                                    | G4289C         | 1220 Infinity LC System VL                   |
| G4290C       1220 Infinity II Gradient LC System VL         G4291B       1220 Infinity LC System         G4291C       1220 Infinity LC System VL         G4292B       1220 Infinity LC System         G4292C       1220 Infinity LC System VL         G4293B       1220 Infinity LC System         G4293C       1220 Infinity LC System VL                                                                                                    | G4290A         | 1120 Compact LC, Gradient with oven and ALS  |
| G4291B       1220 Infinity LC System         G4291C       1220 Infinity LC System VL         G4292B       1220 Infinity LC System         G4292C       1220 Infinity LC System VL         G4293B       1220 Infinity LC System         G4293C       1220 Infinity LC System VL                                                                                                    | G4290B         | 1220 Infinity II Gradient LC System          |
| G4291C 1220 Infinity LC System VL G4292B 1220 Infinity LC System G4292C 1220 Infinity LC System VL G4293B 1220 Infinity LC System G4293C 1220 Infinity LC System VL                                                                                                    | G4290C         | 1220 Infinity II Gradient LC System VL       |
| G4292B       1220 Infinity LC System         G4292C       1220 Infinity LC System VL         G4293B       1220 Infinity LC System         G4293C       1220 Infinity LC System VL                                                                                                    | G4291B         | 1220 Infinity LC System                      |
| G4292C       1220 Infinity LC System VL         G4293B       1220 Infinity LC System         G4293C       1220 Infinity LC System VL                                                                                                    | G4291C         | 1220 Infinity LC System VL                   |
| G4293B 1220 Infinity LC System G4293C 1220 Infinity LC System VL                                                                                                    | G4292B         | 1220 Infinity LC System                      |
| G4293C 1220 Infinity LC System VL                                                                                                    | G4292C         | 1220 Infinity LC System VL                   |
|                                                                                                    | G4293B         | 1220 Infinity LC System                      |
| G4294B 1220 Infinity II Gradient DAD LC System                                                                                                    | G4293C         | 1220 Infinity LC System VL                   |
|                                                                                                    | G4294B         | 1220 Infinity II Gradient DAD LC System      |

NOTE

Agilent 1120 and 1220 Compact LC Systems are not supported with Fraction Collection.

## Capillary Electrophoresis (CE) Instruments

LC & CE Drivers 3.3 adds support of the Agilent 7100 Capillary Electrophoresis System in OpenLab CDS v2.5 or higher.

Configure CE instruments with the instrument type **Agilent LC**. This allows to view, review or report CE analytic data with same feature-set as for LCs. OpenLab CDS does not support all CE workflows nor many CE specific data analysis functionality.

It is possible to:

- Configure the CE instrument as part of the instrument type Agilent LC
- Connect to the CE instrument, create methods, and run analyses
- View CE monitor signals in Online Plot
- Review CE analytic data with same feature set as for LC
- Create reports from CE data with same feature set as for LC

The following Agilent Capillary Electrophoresis (CE) instruments may be configured with OpenLab CDS version 2.6.

Table 44 Capillary Electrophoresis

| Product<br>Number | System Name                                         | Compatibility Statement |
|-------------------|-----------------------------------------------------|-------------------------|
| G7150A            | Agilent 7100 Capillary Electrophoresis System       | Supported               |
| G7151A            | Agilent 7100 Capillary Electrophoresis System (DAD) | supported               |

# Agilent LC/MS Instrument support

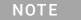

Mass Based Fraction Collection is not supported. However, an LC/MSD can be used as an analytical detector as part of Purification workflow

## **Recommended Firmware**

Always use the most recent Firmware installation package that comes with the driver package.

## LC/MS Modules

Agilent Single Quad 6100 Series instruments may be controlled with OpenLab CDS.

Table 45 Compatibility statements for Agilent LC/MS instruments

| Product<br>Number                    | Description                                   | Compatibility Statement                                                                                          |
|--------------------------------------|-----------------------------------------------|----------------------------------------------------------------------------------------------------|
| 61xxA                                | LC/MS family                                  | not supported                                                                                                    |
| G6160A                               | InfinityLab LC/MSD iQ                         | supported                                                                                                    |
| 61xxB                                | LC/MS family                                  | requires smart card 4 update<br>6120B & 6130B via upgrade kit (G2735N)<br>6125B & 6135B via upgrade kit (G4934C) |
| G6150B                               | MS Module                                     | not supported                                                                                                    |
| G6120C<br>G6125C<br>G6130C<br>G6135C | MS Module<br>LC/MSD<br>MS Module<br>LC/MSD XT | supported,<br>ESI or AJS source required for Tuning                                                              |

Agilent LC/MS Instrument support

Table 46 LC/MS Modules

| Product<br>Number | Description                        | Compatibility Statement |
|-------------------|------------------------------------|-------------------------|
| G1947B<br>G1971B  | APCI<br>APPI (Photo Ionization)    | supported               |
| G1948B            | ESI                                | supported               |
| G1958B            | Agilent Jet Stream for Single Quad | supported               |
| G1978B            | Multimode Source                   | supported               |
| G1951A            | Analog Output Accessory            | not supported           |
| G4240             | Chip Cube Source                   | not supported           |

## Agilent GC System and Sampler support

### Agilent GC Firmware Interoperability

Agilent releases GC firmware updates independently of software releases. All Agilent GC instrument driver revisions have been designed to be backward compatible to the installed instrument base. Agilent recommends always using the latest module firmware revision to provide the highest level of system capability.

Upgrading firmware is not required in all cases. A firmware upgrade should be done if you face problems or want to add system capability to your GC. Refer to latest Hardware Service Notes for latest firmware available.

## **Agilent GC System support**

Support statements for Agilent GC Systems with OpenLab CDS rev. 2.6

Table 47 Compatibility statements for Agilent GC systems

| Product<br>Number                    | Description           | Compatibility Statement |
|--------------------------------------|-----------------------|-------------------------|
| G3950A<br>G3952A<br>G3953A           | Intuvo 9000 GC system | supported               |
| G3540A<br>G3542A<br>G3543A<br>G3545A | 8890 Series GC System | supported               |
| G2970A                               | 8860 Series GC System | supported               |
| G3440A<br>G3442A<br>G3443A<br>G3445A | 7890A                 | supported               |
| G3440B<br>G3442B<br>G3443B<br>G3445B | 7890B                 | supported               |

Agilent GC System and Sampler support

Table 47 Compatibility statements for Agilent GC systems

| Product<br>Number  | Description                           | Compatibility Statement                                                                          |
|--------------------|---------------------------------------|--------------------------------------------------------------------------------------------------|
| G4350A<br>G4350B   | 7820A                                 | supported<br>RTL, backflush, and EZ sample prep are<br>not supported                             |
| G6589AA<br>G6590AA | 7820 VL                               | supported<br>RTL, backflush, and EZ sample prep are<br>not supported                             |
| G1530N<br>G1540N   | 6890N                                 | supported                                                                                        |
| G1530A<br>G1540A   | 6890A<br>6890Plus                     | Non-EPC inlets and detectors are not supported                                                   |
| G2629A             | 6850 Handheld Controller              | not supported                                                                                    |
| G2630A<br>G2630B   | 6850                                  | supported                                                                                        |
| G3581A<br>G3582A   | 490 Micro GC<br>490 Micro GC Analyzer | supported, LAN only<br>New 4.02 mainboard required (blue<br>power LED or internal USB connector) |
| G3588A             | 990 Micro GC System                   | supported                                                                                        |

# **Agilent GC Autosampler support**

Table 48 7693 GC Autosampler

| Product<br>Number | Description                  | Support Statement |
|-------------------|------------------------------|-------------------|
| G3420A            | GC ALS Controller            | supported         |
| G4513A            | Injector                     | supported         |
| G4514A            | Tray                         | supported         |
| G4515A            | BCR/Mixer                    | supported         |
| G4516A            | External Controller for 68xx | supported         |
| G4517A            | 6890 Plus Card Upgrade       | supported         |
| G4520A            | Tray with BCR/Mixer          | supported         |
| G4521A            | LVI Syringe Carriage         | supported         |
| G4522A            | Cooling Accessory            | supported         |

### Table 49 7683A GC Autosampler

| Product<br>Number          | Description                         | Support Statement                                      |
|----------------------------|-------------------------------------|--------------------------------------------------------|
| G2613A<br>G2614A<br>G2615A | 7683A Injector<br>Tray<br>BCR/Mixer | supported, not compatible with 8860, 8890, and 9000 GC |

Table 50 7683B GC Autosampler

| Product<br>Number | Description                           | Support Statement                |
|-------------------|---------------------------------------|----------------------------------|
| G4516A            | ALS Controller Board for 6890 Plus GC |                                  |
| G2912A            | ALS Controller for 6890               | supported,                       |
| G2913A            | 7683B Injector                        | not compatible with 8860 Series, |
| G2614A            | Tray                                  | 8890 Series, or                  |
| G2615A            | BCR/Mixer                             | Intuvo 9000 GC systems           |

Agilent GC System and Sampler support

Table 51 Sampling Accessories

| Product<br>Number | Description        | Support Statement |
|-------------------|--------------------|-------------------|
| G3535A            | GC Gasifier        | supported         |
| G3541A            | GC Sample Selector | supported         |

Table 52 7650 and G2880A GC Autosamplers

| Product<br>Number | Description        | Support Statement                                                                                                    |
|-------------------|--------------------|----------------------------------------------------------------------------------------------------|
| G4567A            | 7650A ALS Injector | <ul> <li>Only one 7650 per GC</li> <li>Operates on front or back inlet</li> <li>No additional hardware required for the 7890</li> <li>Can be mounted and operated with second 7693A Auto injector but no dual injection on 7820A</li> <li>Not compatible with 7693A 150 vial tray</li> <li>Not compatible with 6850 and 6890 GC</li> </ul> |
| G2880A            | Injector           | Supported; Only for 6850 GC                                                                                                    |

# **Agilent Headspace Sampler support**

Table 53 7697A Headspace Sampler

| Product<br>Number | Description                 | Support Statement                                                                                                    |
|-------------------|-----------------------------|----------------------------------------------------------------------------------------------------|
| G4556A            | 12 Vial                     | <ul> <li>supported</li> <li>8890, 8860, 7890, 7820, 6890 and 6850 GCs with S/SL and PP inlets;</li> <li>8890, 8860, 7890 and 6890 GCs with VI inlet;</li> <li>8890, 8860, 7890GC with MMI inlet;</li> <li>8890, 8860, 7890, 6890 and 6850 GCs with CoC inlet;</li> <li>Not supported with PTV inlet</li> </ul> |
| G4557A            | 111 Vial                    | supported                                                                                                    |
| G4561A            | Barcode Reader for 111 Vial | supported                                                                                                    |
| G4562A            | Carrier Gas EPC Module      | supported                                                                                                    |
| G4565A            | Cooling Plate/Tray Assembly | supported with 111 Vial (G4557A)<br>Not supported on 12 vial                                                                                                    |

Table 54 8697 Headspace Sampler

| Product<br>Number | Description    | Support Statement                                                                      |
|-------------------|----------------|----------------------------------------------------------------------------------------|
| G4511A            | 8697 Headspace | supported<br>Instrument control via GC touchscreen (8890,<br>8860, or Intuvo 9000 GCs) |

Table 55 G1888 Headspace

| Product<br>Number | Description             | Support Statement                                                                                                    |
|-------------------|-------------------------|----------------------------------------------------------------------------------------------------|
| G1888A            | 70 vial G1888 Headspace | supported The G1888 headspace has its own driver package beginning with B.01.09.1. There is a separate driver package for the 7697A and 8697A headspace instruments. If G1888 and 7697/8697 headspace instruments are configured on the same computer, both headspace drivers must be installed. Remove the installed headspace driver before doing an upgrade of the driver. |

Agilent GC System and Sampler support

Table 56 Compatibilty of released Headspace Driver versions

| HS Driver version         | Compatible Devices |
|---------------------------|--------------------|
| B.01.09 <sup>1</sup>      | G1888, 7697A       |
| B.01.09.1                 | G1888              |
| B.01.10                   | 7697A              |
| NEW!<br>3.1.106 or higher | 7697A, 8697        |

Launching B.01.09.1, B.01.10, or any 3.1+ installer will upgrade B.01.09. If only B.01.10 or 3.1 drivers are installed, any instrument with a G1888 configured will encounter an error message that will inform the user that the G1888 driver is not installed and the G1888 will be removed from the configuration. In this case install the B.01.09.1 driver and reconfigure the instrument with the G1888.

# **Agilent CTC Sampler support**

Support statements for Agilent CTC / PAL samplers with OpenLab CDS rev. 2.6

Table 57 Agilent PAL-xt CTC Sampler with Agilent GC

| Product<br>Number                                | Description                                                                                                    | Support Statement                                                                     |
|--------------------------------------------------|----------------------------------------------------------------------------------------------------|---------------------------------------------------------------------------------------|
| G6500-CTC<br>G6501-CTC<br>G6509-CTC<br>G6502-CTC | CTC Combi-Pal for Liquid and Headspace<br>Injection<br>CTC Combi-Pal for Liquid Injection<br>CTC Combi-Pal for Liquid Injection<br>CTC GC-Pal for Liquid Injection | Support on 8890, 8860, 7890, 7820, 6890 and 6850 GC,<br>Not supported with any GC ALS |
| G6501B<br>G6502B                                 | Agilent GC Sampler 80 for Liquid Injection<br>Agilent GC Injector 80 for Liquid Injection                                                                          | Support on 8890, 8860, 7890, 7820, 6890 and 6850 GC, Not supported with any GC ALS    |
| G6509B                                           | Agilent GC Sampler 120 for Liquid Injection                                                                                                    | Support on 8890, 8860, 7890, 7820, 6890 and 6850 GC, Not supported with any GC ALS    |

Table 58 Agilent CTC PAL-3 Autosampler with Agilent GC

| Product<br>Number                    | Description                                                                                                | Support Statement                                                                              |
|--------------------------------------|----------------------------------------------------------------------------------------------------|------------------------------------------------------------------------------------------------|
| G7366A<br>G7367A<br>G7368A<br>G7370A | PAL3 LSI 85 Autosampler<br>PAL3 RSI 85 Autosampler<br>PAL3 RSI 120 Autosampler<br>PAL3 RTC 120 Autosampler | Supported on 8890, 8860, 7890, 7820, 6890, and 6850 GC, not supported with additional samplers |
| G7366B<br>G7367B<br>G7368B<br>G7370B | PAL3 Series II LSI 85 PAL3 Series II RSI 85 PAL3 Series II RSI 120 PAL3 Series II RTC 120                  | supported                                                                                      |

## Mini Thermal Desorber

Table 59 G2880A

| Product<br>Number | Description           | Support Statement |
|-------------------|-----------------------|-------------------|
| 7667A             | Mini Thermal Desorber | supported         |

## Agilent GC/MS Instrument support

### **Recommended Firmware**

Always use the most recent MS Firmware installation package that comes with the driver package.

The supported GC/MS firmware is available after installation of OpenLab CDS in **Program Files (x86) > Agilent Technologies > OpenLab Acquisition > GCMS > Firmware**. Open the appropriate MS folder (5977 or 5975) and run msupdate.exe to upgrade the MS firmware.

## **GC/MS Modules**

The table below summarizes the compatibility of Agilent GC/MS Single Quad Series models with OpenLab CDS2.6.

For GC's supported as part of a GC/MS system - see "Agilent GC System and Sampler support" on page 77.

For Autosamplers, CTC Samplers and Headspace supported as part of a GC/MS system - see "Agilent GC Autosampler support" on page 79, "Agilent Headspace Sampler support" on page 81, or "Agilent CTC Sampler support" on page 83respectively.

Table 60 Compatibility statements for Agilent GC/MS Single Quad Series Models

| Model number / series            | Description      | Compatibility Statement                         |
|----------------------------------|------------------|-------------------------------------------------|
| 5973                             | GC/MS family     | not supported                                   |
| 5975A<br>5975B<br>5975C<br>5975E | MS System        | supported<br>CI added with GC/MS Driver A.01.02 |
| 5977A<br>5977B<br>5977E          | MS System        | supported<br>CI added with GC/MS Driver A.01.02 |
| 5975T                            | Integrated GC/MS | not supported                                   |

### Instrument Information

5

Other supported Agilent Instruments

# Other supported Agilent Instruments

Other Agilent instruments or modules that you can connect with the latest revision of OpenLab CDS:

Table 61 Other Agilent modules

| Model number                 | Description         | Support Statement |
|------------------------------|---------------------|-------------------|
| 35900E<br>35900E (Series II) | 35900 A/D Interface | supported         |
| SS420x                       | A/D Converter       | supported         |

**Non-Agilent Instruments** 

# Non-Agilent Instruments

OpenLab CDS offers comprehensive multi-vendor instrument control for LC, GC, LC/MS and GC/MS systems. The following table lists the drivers available to control non-Agilent instruments with OpenLab CDS rev. 2.6.

## NOTE

Always download the most recent instrument drivers available from <a href="https://agilent.subscribenet.com">https://agilent.subscribenet.com</a> to control non-Agilent instruments.

Table 62 Agilent drivers for control of non-Agilent instrument with OpenLab CDS

| Agilent Part number | Vendor                   | Driver Type    |
|---------------------|--------------------------|----------------|
| n/a                 | Antec ECD                | LC             |
| M8223BA             | СТС                      | LC             |
| M8227BA             | Hitachi                  | LC             |
| n/a                 | Metrohm                  | IC             |
| M8229BA<br>M8242BA  | PerkinElmer              | LC<br>GC       |
| M8237BA             | Scion / Bruker/ Varian   | LC             |
| n/a                 | Sedere                   | ELSD           |
| M8240BA<br>M8232BA  | Shimadzu                 | LC<br>GC       |
| n/a                 | Showa Denko              | RID            |
| M8236BA             | Thermo Fisher            | LC             |
| M8244BA             | Thermo Fisher SII        | GC<br>LC<br>IC |
| M8224BA             | Valco Instruments (VICI) | Valve          |
| M8505BA             | Waters                   | LC             |

**Non-Agilent Instruments** 

## NOTE

The support matrix for non-Agilent drivers is subject to frequent changes.

For a current list of supported instruments and support status refer to the FAQ page What instruments are supported in OpenLab CDS? on the Agilent web-site (https://www.agilent.com/en/support/software-informatics/openlab-software-suite/chromatography-data-systems/faq-what-instruments-are-supported-in-openlab-cds).

A detailed the PDF document

OpenLab\_CDS\_Non\_Agilent\_Compatibility\_Matrix\_External\_2.6.pdf is available from SubscribeNet https://agilent.subscribenet.com under product "OpenLab Software".

OpenLab CDS VL WorkStation and OpenLab CDS VL WorkStation Plus Instruments

# OpenLab CDS VL WorkStation and OpenLab CDS VL WorkStation Plus Instruments

The following subset of Agilent Chromatography instruments can be configured with a OpenLab CDS VL Workstation or OpenLab CDS VL Workstation Plus.

### NOTE

VL WorkStation and VL Workstation Plus require LC driver release 3.0 or higher for control of Agilent LC instruments.

Table 63 VL-configurable 1260 Infinity LC series modules

| Product number | Module Name                                     |
|----------------|-------------------------------------------------|
| G1310B         | 1260 Infinity Isocratic Pump                    |
| G1311B         | 1260 Infinity Quaternary Pump                   |
| G1311C         | 1260 Infinity Quaternary Pump VL                |
| G1329B         | 1260 Infinity Standard Autosampler              |
| G1316A         | 1260 Infinity Thermostatted Column Compartment  |
| G1315C         | 1260 Infinity Diode Array Detector VL+          |
| G1315D         | 1260 Infinity Diode Array Detector VL           |
| G4212B         | 1260 Infinity Diode Array Detector              |
| G1365C         | 1260 Infinity Multiple Wavelength Detector      |
| G1365D         | 1260 Infinity Multiple Wavelength Detector VL   |
| G1314B         | 1260 infinity Variable Wavelength Detector VL   |
| G1314C         | 1260 Infinity Variable Wavelength Detector VL+  |
| G1314F         | 1260 Infinity Variable Wavelength Detector      |
| G1321B         | 1260 Infinity Fluorescence Detector Spectra     |
| G1321C         | 1260 Infinity Fluorescence Detector             |
| G1362A         | 1260 Infinity Refractive Index Detector         |
| G1390B         | 1200 Infinity Series Universal Interface Box II |

OpenLab CDS VL WorkStation and OpenLab CDS VL WorkStation Plus Instruments

Table 64 VL-configurable 1260 Infinity II LC series modules

| Product number | Module Name                                    |
|----------------|------------------------------------------------|
| G7111A/B       | 1260 Infinity II Quat. Pump                    |
| G7110B         | 1260 Infinity II Isocratic Pump                |
| G7116A         | 1260 Infinity II Multicolumn Thermostat        |
| G7117C         | 1260 Infinity II Diode Array Detector HS       |
| G7129A         | 1260 Infinity II Vialsampler                   |
| G7115A         | 1260 Infinity II Diode Array Detector WR       |
| G7165A         | 1260 Infinity II Multiple Wavelength Detector  |
| G7114A         | 1260 Infinity II Variable Wavelength Detector  |
| G7162A         | 1260 Infinity II Refractive Index Detector     |
| G7121A         | 1260 Infinity II Fluorescence Detector         |
| G7121B         | 1260 Infinity II Fluorescence Detector Spectra |

Table 65 Configurable Agilent Combined LC Systems

| <b>Product Number</b> | System Name                                  |
|-----------------------|----------------------------------------------|
| G4286A                | 1120 Compact LC, Isocratic                   |
| G4286B                | 1220 Infinity II Isocratic LC System         |
| G4286C                | 1220 Infinity LC System VL                   |
| G4287A                | 1120 Compact LC, Isocratic with Oven and ALS |
| G4287B                | 1220 Infinity LC Isocratic LC System         |
| G4287C                | 1220 Infinity LC System VL                   |
| G4288A                | 1220 Infinity II Gradient LC System          |
| G4288B                | 1220 Infinity II Gradient LC System          |
| G4288C                | 1220 Infinity II Gradient LC System VL       |
| G4289A                | 1120 Compact LC, Gradient with Oven          |
| G4289B                | 1220 Infinity LC Gradient System             |
| G4289C                | 1220 Infinity LC System VL                   |
| G4290A                | 1120 Compact LC, Gradient with oven and ALS  |
| G4290B                | 1220 Infinity II Gradient LC System          |

### Instrument Information

OpenLab CDS VL WorkStation and OpenLab CDS VL WorkStation Plus Instruments

Table 65 Configurable Agilent Combined LC Systems

| Product Number | System Name                             |
|----------------|-----------------------------------------|
| G4290C         | 1220 Infinity II Gradient LC System VL  |
| G4291B         | 1220 Infinity LC System                 |
| G4291C         | 1220 Infinity LC System VL              |
| G4292B         | 1220 Infinity LC System                 |
| G4292C         | 1220 Infinity LC System VL              |
| G4293B         | 1220 Infinity LC System                 |
| G4293C         | 1220 Infinity LC System VL              |
| G4294B         | 1220 Infinity II Gradient DAD LC System |

Table 66 VL-configurable Agilent GC systems

| Product Number | Module Name                                                         |
|----------------|---------------------------------------------------------------------|
| G4350A         | 7820 GC System                                                      |
|                | 7820 VL GC System                                                   |
| G2790          | 8860 GC System, supported including supported Autosamplers, and PAL |
| G3581A         | 490 Micro GC System                                                 |
| G3588A         | 990 Micro GC System                                                 |

# 6 Software Compatibility

OpenLab CDS System Compatibility 92
Supported Content Management configurations 93
Compatible Libraries and Databases 94
Other Agilent Software 95

This chapter contains information on compatibility with other Agilent or non-Agilent software.

OpenLab CDS System Compatibility

# OpenLab CDS System Compatibility

### OpenLab CDS System Compatibility

| Component                         | Supported Revisions                   | Comments                                                                                                    |
|-----------------------------------|---------------------------------------|----------------------------------------------------------------------------------------------------|
| OpenLab Server                    | all 2.6 configurations                | supported                                                                                                    |
| OpenLab ECM XT                    | all 2.6 configurations                | supported                                                                                                    |
| OpenLab ECM                       | 3.5 Update 6, or greater<br>3.6 (all) | Details of CDS data usage in ECM are documented within ECM. 3.6 update 2 or greater is required for certain search related features. |
| OpenLab Shared<br>Services Server | 3.5                                   | For "OpenLab CDS with OpenLab ECM 3.x" only. Independent Shared Services Server is not supported with any workstation configuration. |
| SLIMS                             | SLIMS 6.6 or greater                  | Requires Sample Scheduler for OpenLab<br>Check with SLIMS support for details                                                        |

OpenLab ELN is not supported with OpenLab CDS 2.6.

NOTE

For Networked Workstations (Client Co-installed on AIC) not all add-ons are supported on all configurations. Check add-on Software product documentation for details.

## Supported Content Management configurations

### Supported Content Management configurations

| Content Management   | OpenLab Shared<br>Services        | Comments                                                                       |
|----------------------|-----------------------------------|--------------------------------------------------------------------------------|
| OpenLab Basic Server | Included with OpenLab<br>Server   | Supported <sup>1</sup> Up to 4 total configured instruments – any data system. |
| OpenLab Server       | Included with OpenLab<br>Server   | Supported <sup>1</sup>                                                         |
| OpenLab ECM XT       | Included with OpenLab<br>ECM XT   | Supported <sup>1</sup>                                                         |
| OpenLab ECM          | OpenLab Shared<br>Services Server | See ECM requirements for additional details regarding capacity requirements    |

<sup>&</sup>lt;sup>1</sup> See OpenLab ECM XT/ OpenLab Server Documentation for list of supported configurations.

## Mixed configurations

Environments combining OpenLab CDS with other Agilent CDS products are supported with the following storage backends:

OpenLab Server, or OpenLab ECM XT

Mixed configurations are supported when OpenLab CDS and the CDS product can both connect to the same OpenLab Server/Shared Services version. See Agilent white-paper *Mixed Environment Support in OpenLab CDS* for details on the Mixed Environment design.

OpenLab ECM with OpenLab Shared Services Server

OpenLab CDS can be configured with OpenLab ECM to operate in an environment containing different Data Systems. OpenLab ChemStation or OpenLab EZChrom may be connected via a separate Shared Services server.

For more details, please refer to the *Configuring OpenLab CDS with OpenLab ECM* guide (CDS\_configure-with-ECM.pdf).

Standalone deployment of OpenLab Shared Services Server without a content management solution (aka Distributed Workstations) with OpenLab CDS is not supported.

### 6 Software Compatibility

**Compatible Libraries and Databases** 

## Compatible Libraries and Databases

The following libraries and databases are compatible with version 2.6 of OpenLab CDS:

NIST MS Search/ NIST Library

### Supported:

2.4 / NIST20

This library ships with NIST MS Search

### Backwards compatibility to<sup>1</sup>

- 2.3 / NIST17
- 2.2 / NIST14
- Any library in the appropriate NIST format can be opened in NIST MS Search, and a basic search, e.g. name search, can be run against it.

NIST MS Search Software and Demo Library are available for download at <a href="https://chemdata.nist.gov/">https://chemdata.nist.gov/</a>

Wiley/NIST Combined MS Library

#### Supported revisions:

- W12N20
- W11N17

1

# Other Agilent Software

## Other Agilent Software

The following Agilent Add-on Software is supported to be co-resident with OpenLab CDS components. For details on product versions, check the respective product information.

- ACE
- ADFExport for OpenLab [Rev.1.3 or higher]
- Atlas Method Import
- eMethod software<sup>1</sup>
- Galaxie Data Import
- GPC for OpenLab CDS
- Instrument Utilities for GC
- LabAdvisor for LC
- MassHunter WalkUp, Rev. 4.1
- Match Compare
- Migration Tools for OpenLab
- NGA/RGA
- Peak Evaluation
- Remote Advisor
- Results Viewer
- RTL wizard
- Sample Scheduler for OpenLab<sup>2</sup>
- Smart Alerts

Rev.1.0 provided on OpenLab CDS Media. Newer versions to be reviewed by eMethods project(s).

<sup>&</sup>lt;sup>2</sup> Rev. 2.6 provided on OpenLab CDS Media.

# 7 Sales and Support Assistance

Please check the following web site for your local sales and support contact:

https://www.agilent.com/en/support

Agilent Community

https://community.agilent.com/ To get answers to your questions, join over 10,000 users in the Agilent Community. Review curated support materials organized by platform technology. Ask questions to industry colleagues and collaborators. Get notifications on new videos, documents, tools, and webinars relevant to your work.

## In This Book

This document details the minimum hardware and software requirements (PC specifications) that need to be met to run an Agilent OpenLab Chromatography Data System (CDS). It is valid for Workstation, Workstation Plus, Client, or Analytical Instrument Controller components. It also lists supported Agilent and Non-Agilent instruments.

www.agilent.com

© Agilent Technologies Inc. 2015-2021

Edition: 04/2021

Document No: D0007076 Rev. A

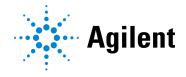